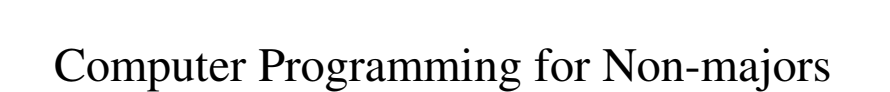

Looping Around Loops I: Counting Loops

# Why loops?

- Computers offer several advantages over calculators.
- If it is necessary, they can perform the same steps over and over again, simply by rerunning the program.
- But is this the only way to get a computer to perform the same action repeatedly? And is this the only reason for getting a computer to repeat itself?

### Example : Average of three numbers

```
• Let's take another look at our program that finds the
  average of three numbers:
   value1 = int(input("What is the first value?"))
   value2 = int(input
     ("What is the second value?"))
   value3 = int(input("What is the third value?"))
   sum = value1 + value2 + value3
   average = sum / 3
   print("Average = ", average)
```
- What would we do if we wanted the program to average 5 values instead of 3? or 10? or 100?
- This is clearly not the best way to write this!

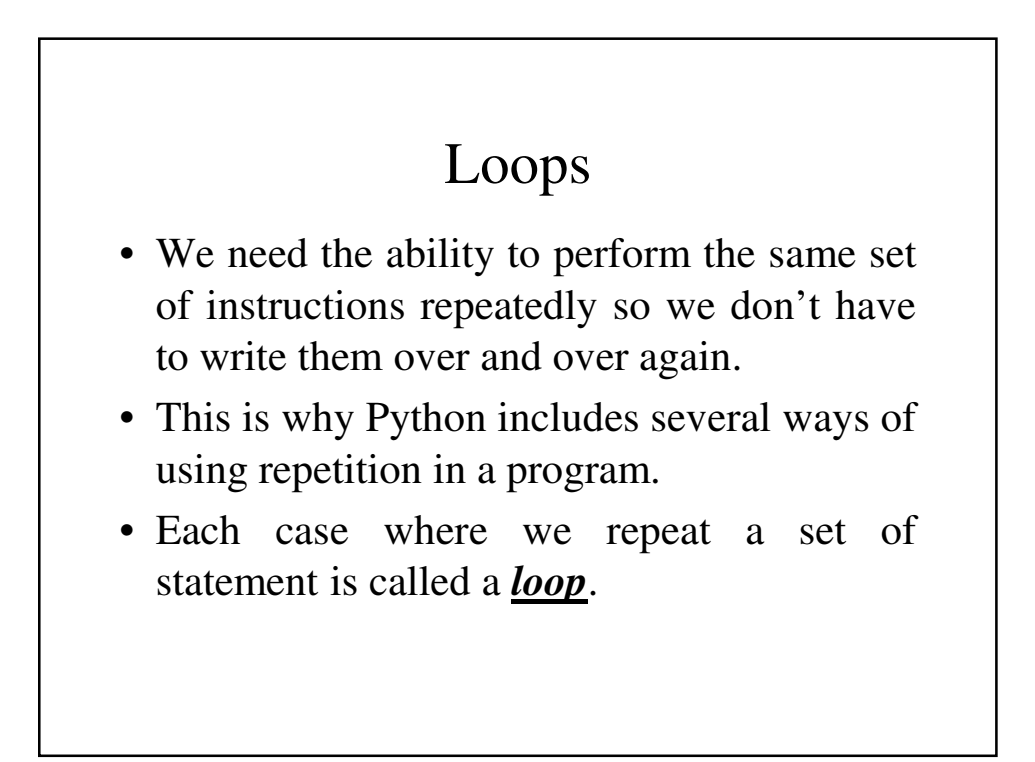

## Counting Loops

- The first type of loop is a *counting loop*.
- Counting loops are repeated a specific number of times.
- If you read the loop, you can easily figure out how many times its statements will be performed.

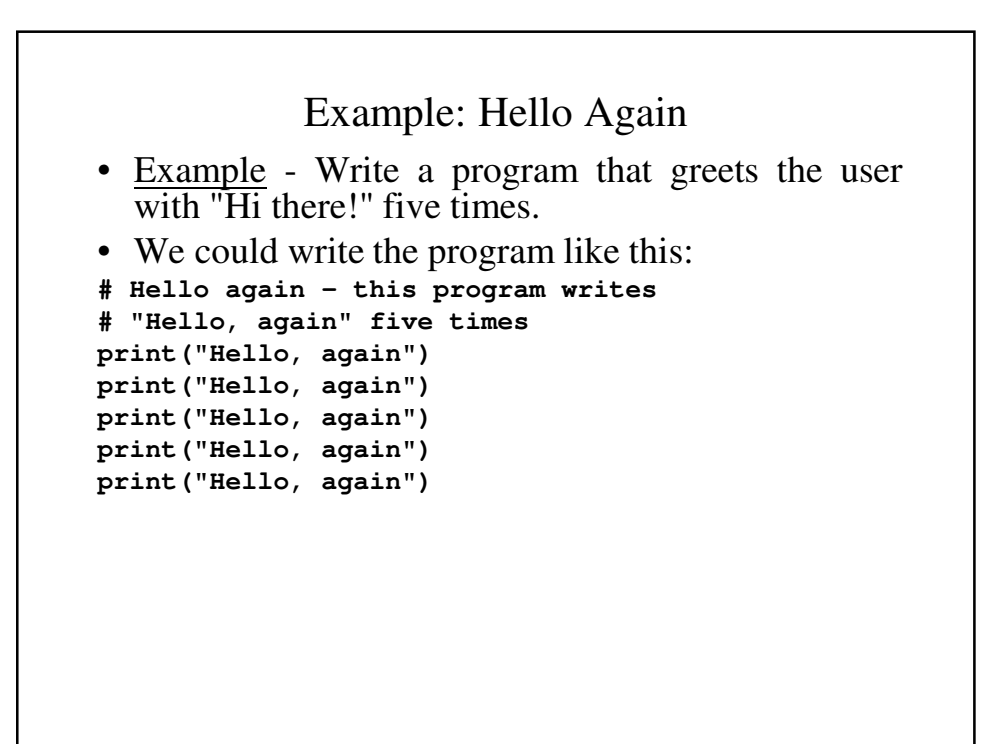

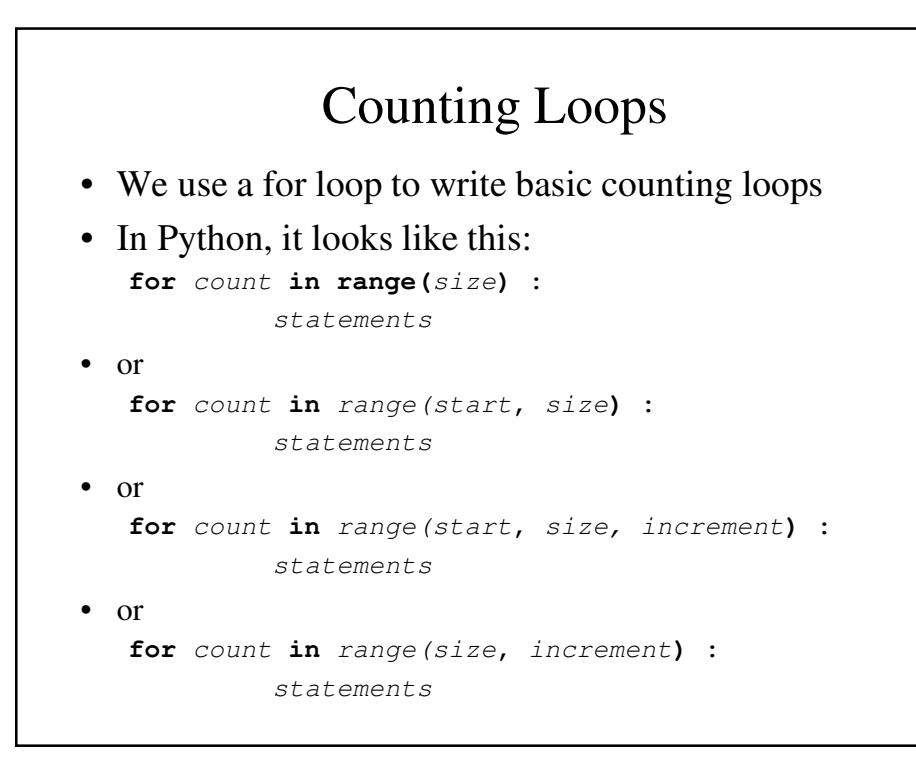

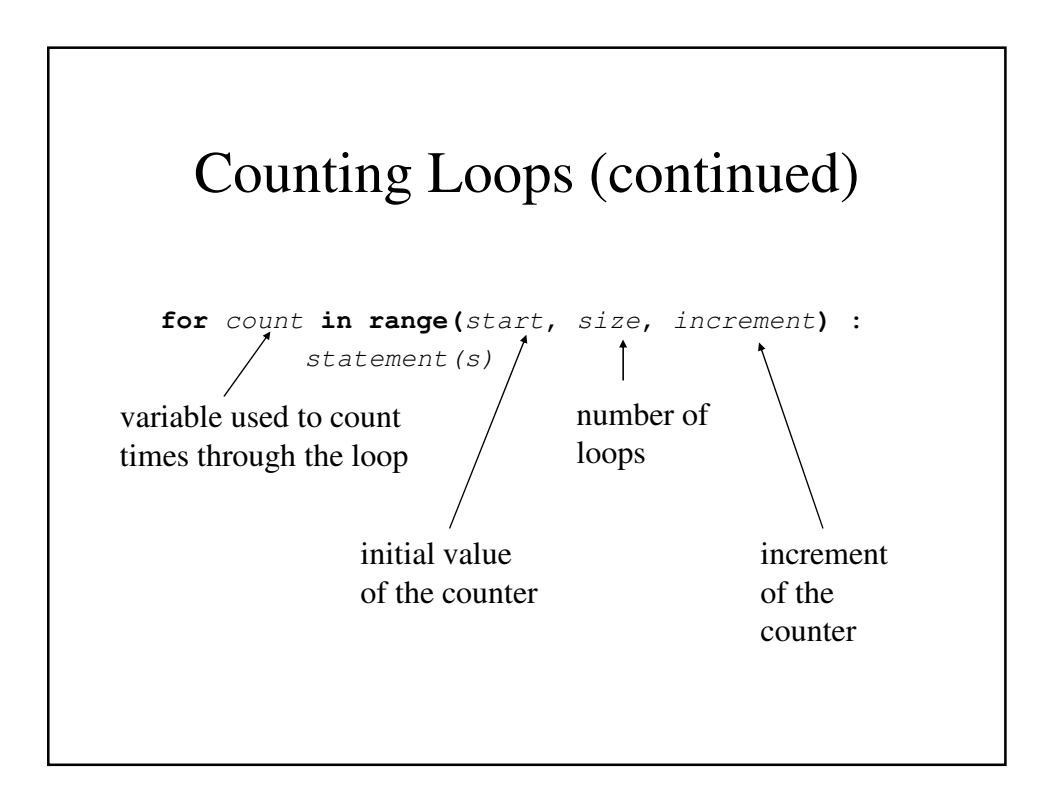

### **for** Loops - Examples

```
for i in range(3) :
   print(i, " ", end="")
print()
for i in range(1, 3) :
   print(i, " ", end="")
print()
for i in range(1, 6, 2) :
    print(i, " ", end="")
print() 
Output
0 1 2 
1 2 
1 3 5
```
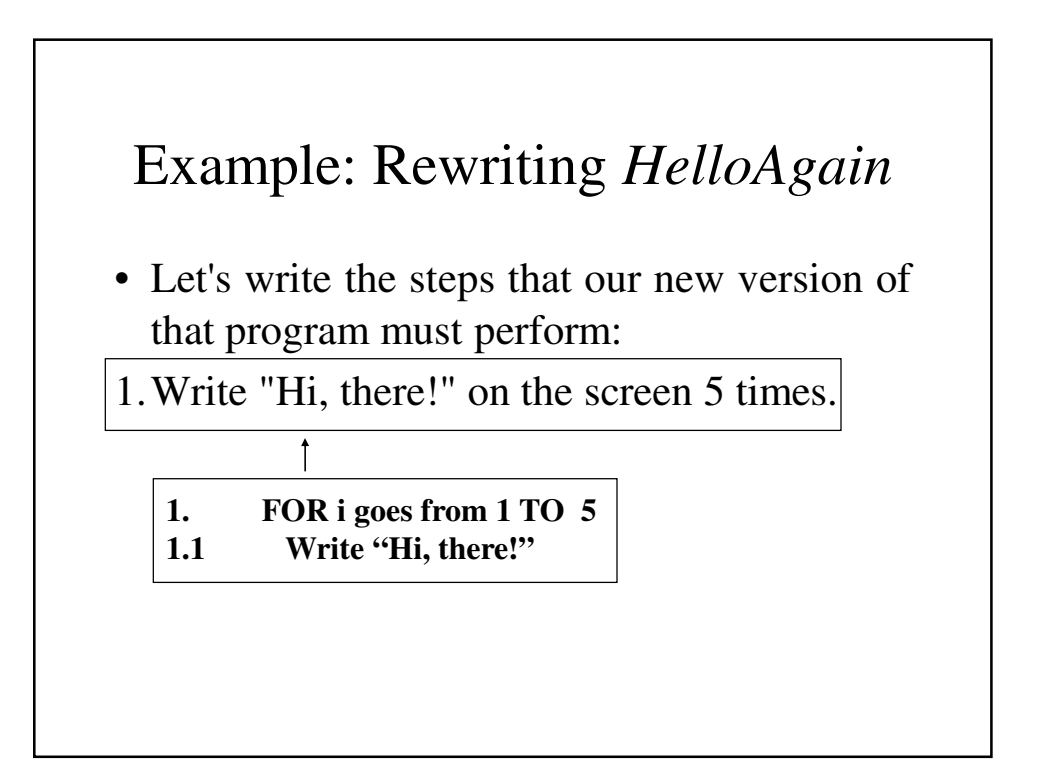

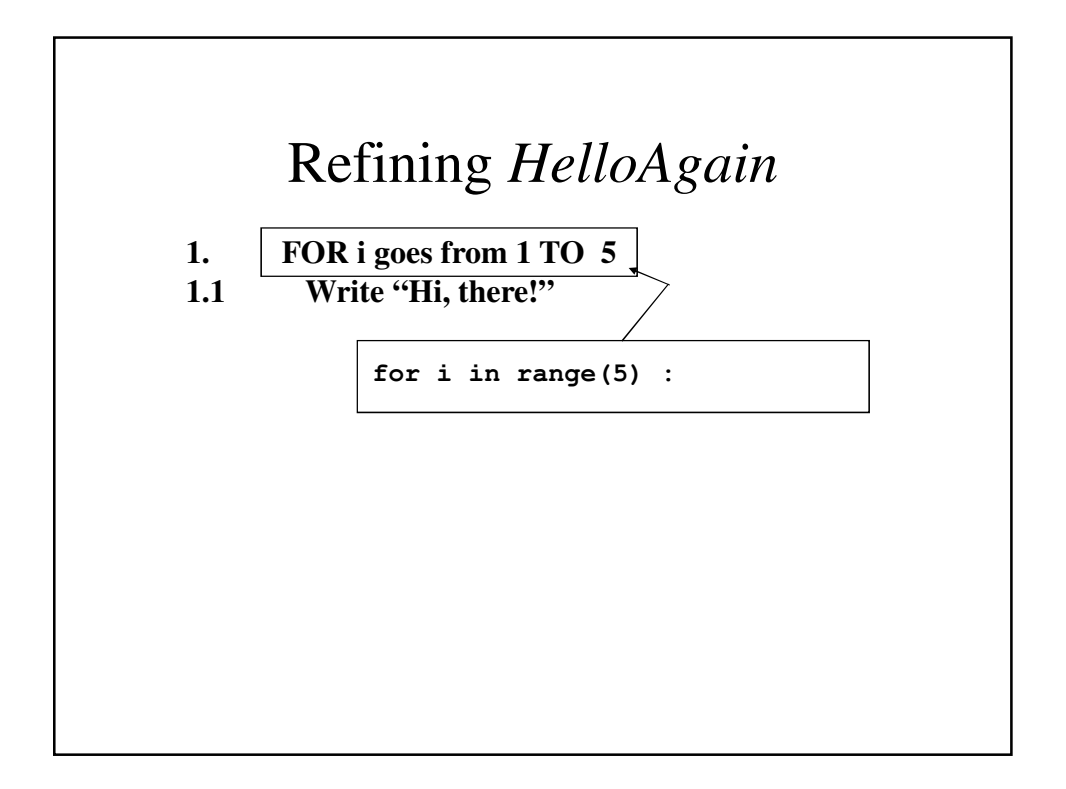

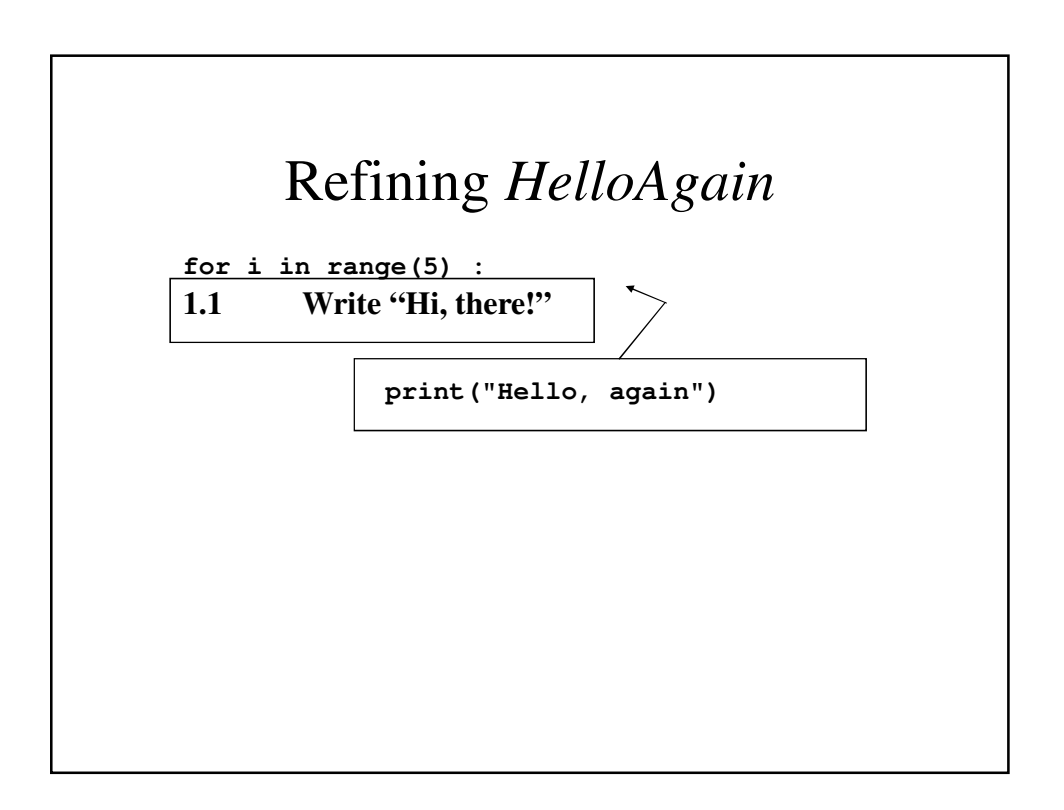

## The New *HelloAgain*

**# HelloAgain2 - This is a better way to write # "Hello, again" five times**

```
for i in range(5) :
 print("Hello, again")
```
# Generalizing *HelloAgain* • This program is also flawed; it gives us no choices as to how many times we can print "Hi, there!" • We can to let the user select how many times to print the message and making this version of the program more general is fairly easy: • Our algorithm will start as: 1. Find out how many time to print the message. 2. Print "Hi, there!" that many times.

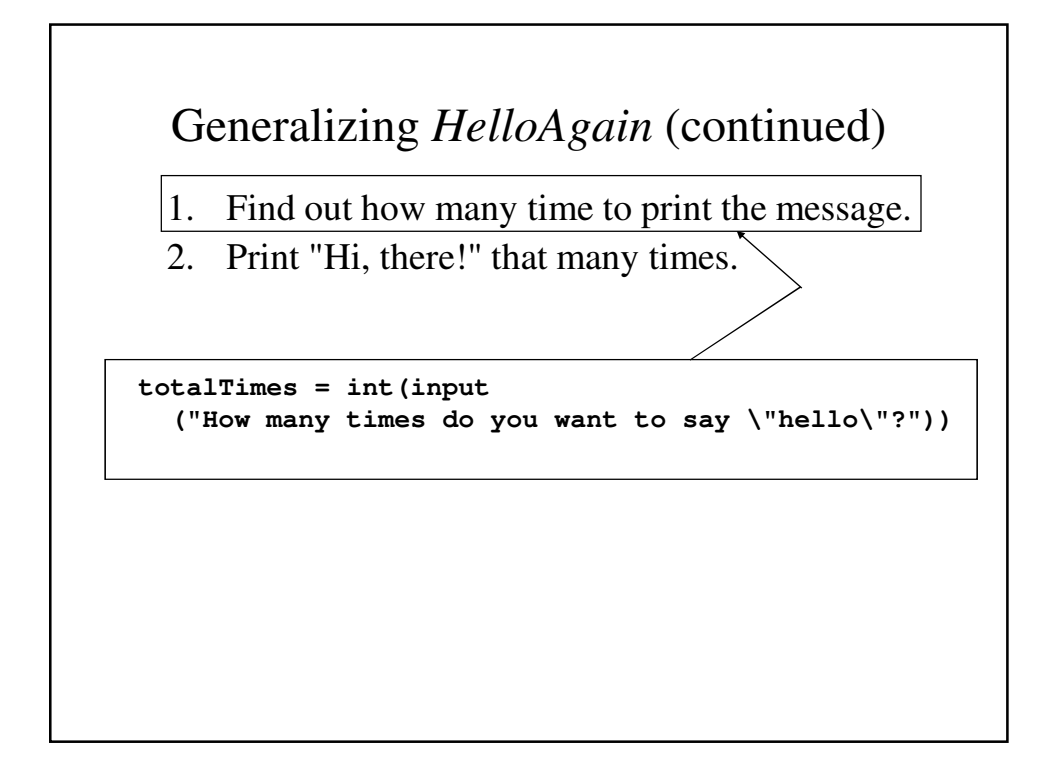

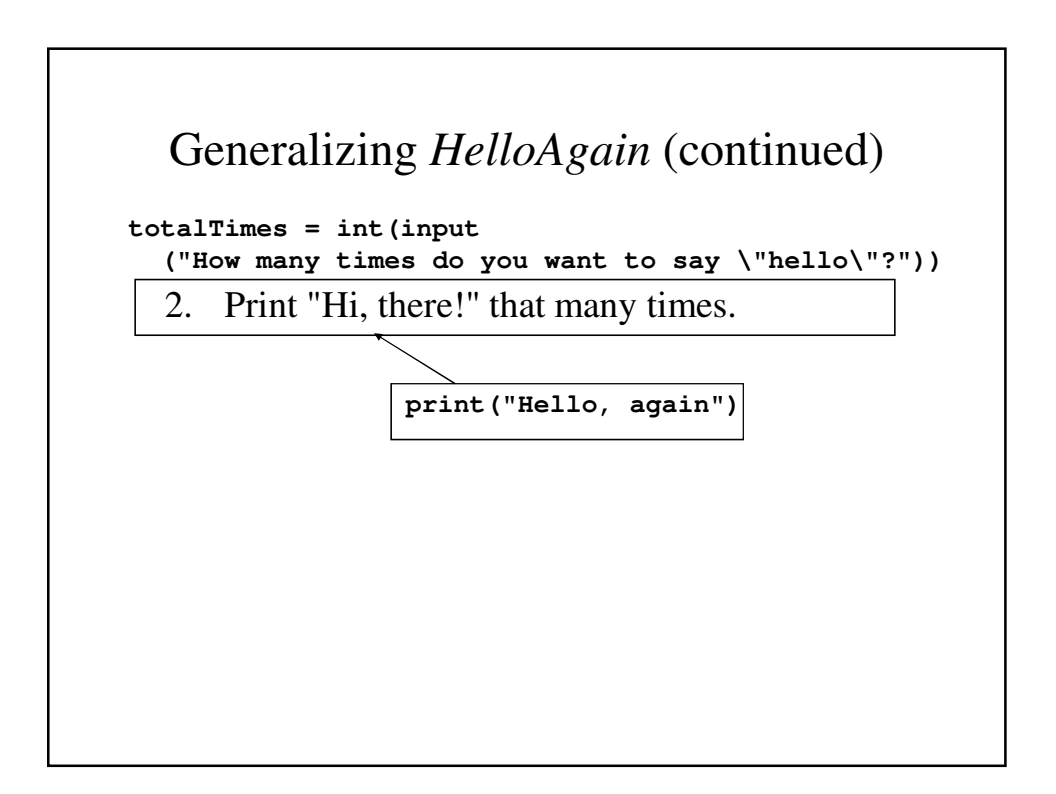

## The Revised *HelloAgain*

```
# HelloAgain3 - Write "Hello, again" as many times
# as the user wants
totalTimes = int(input
     ("How many times do you want to say \"hello\"?"))
for count in range(totalTimes) :
 print("Hello, again")}
```
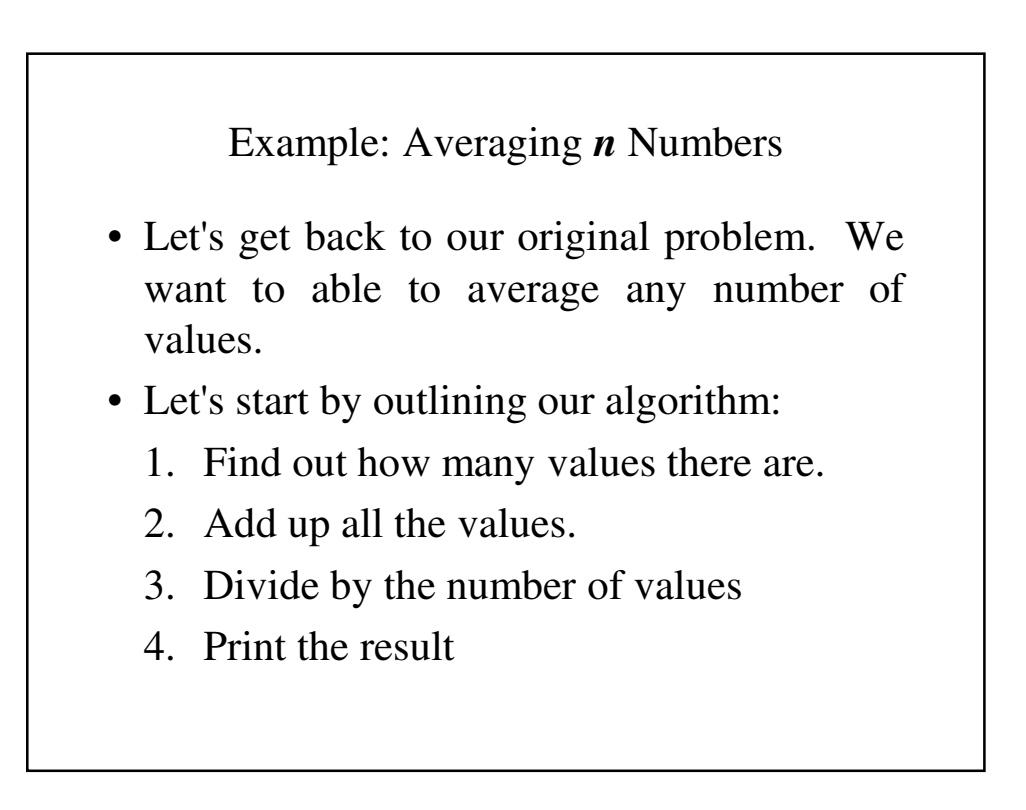

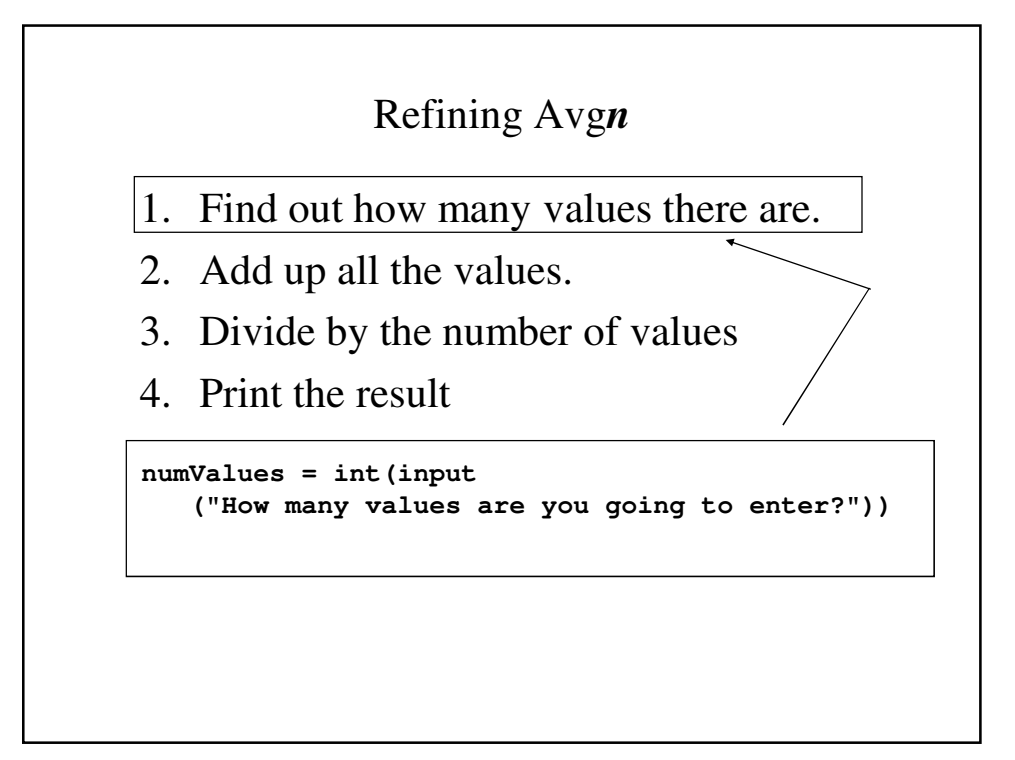

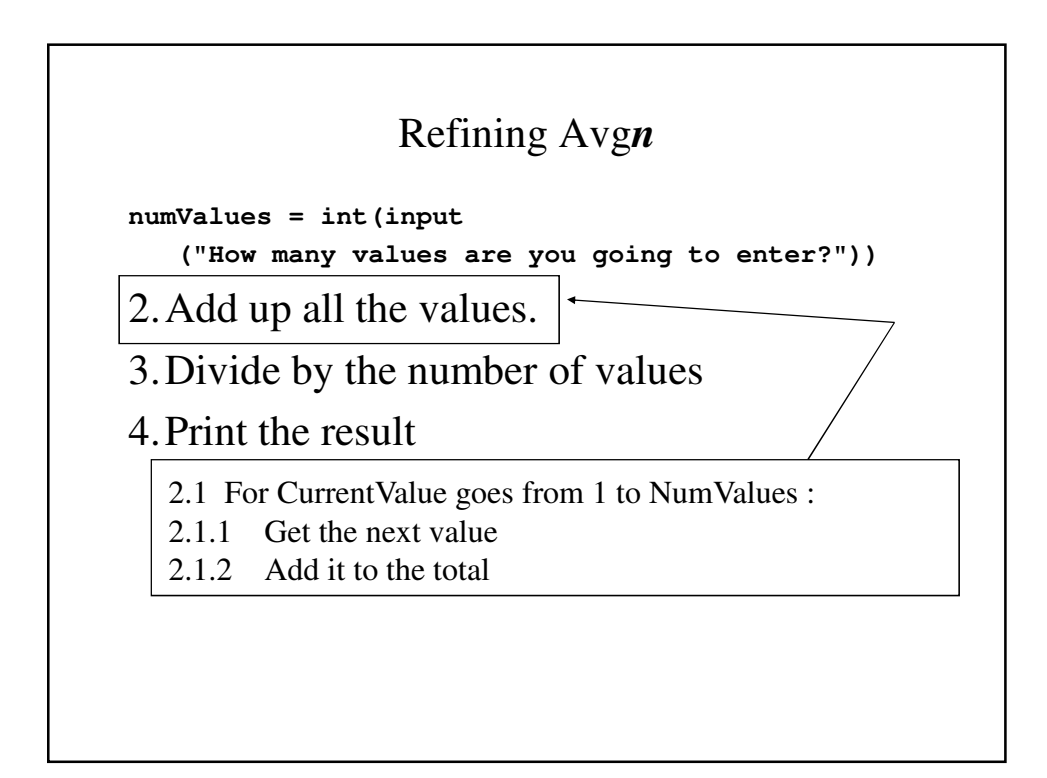

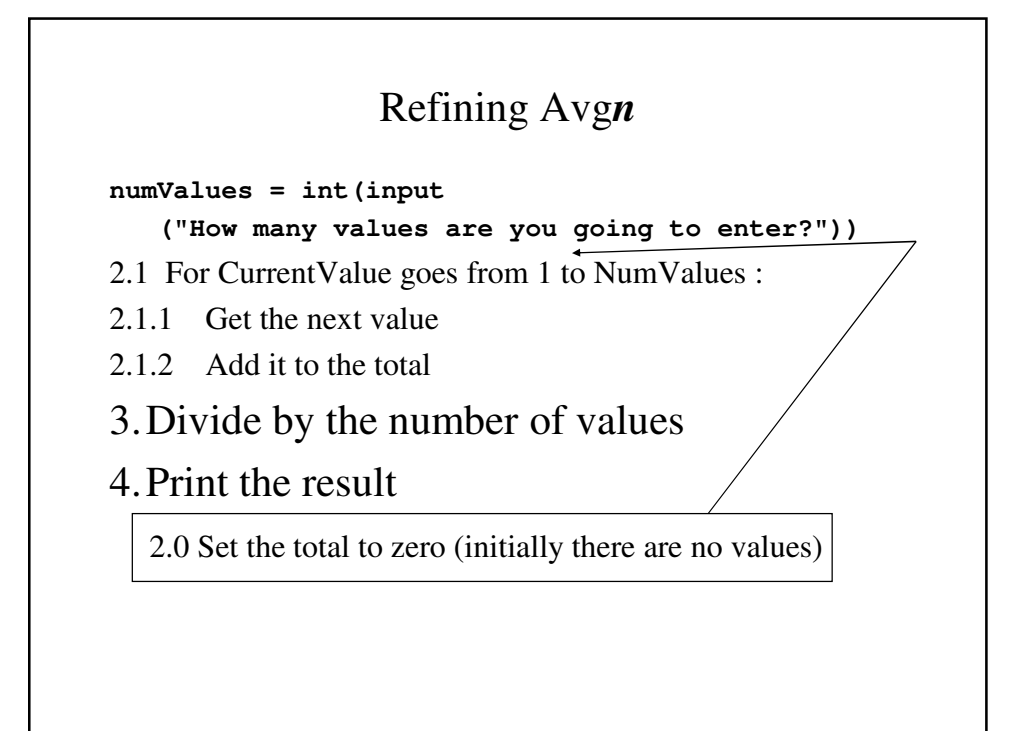

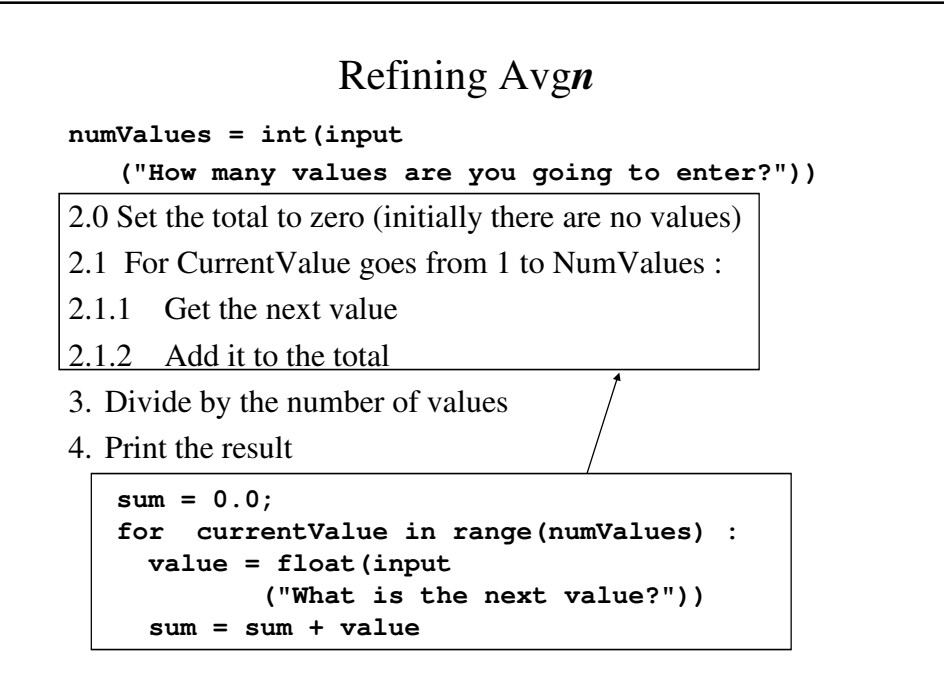

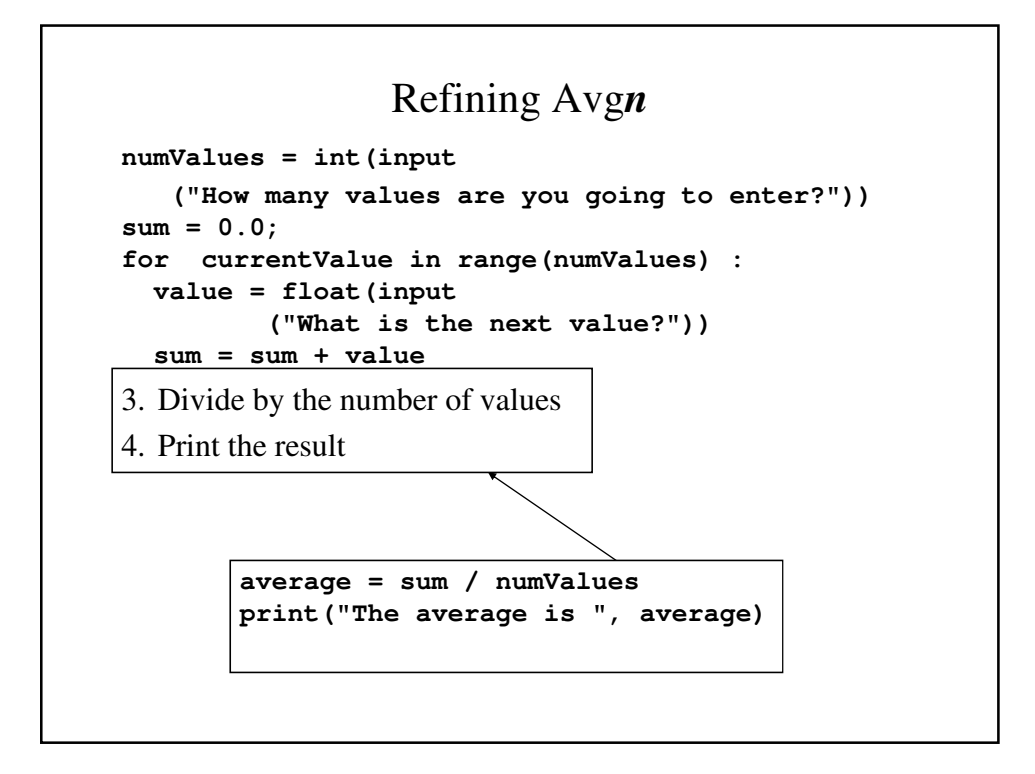

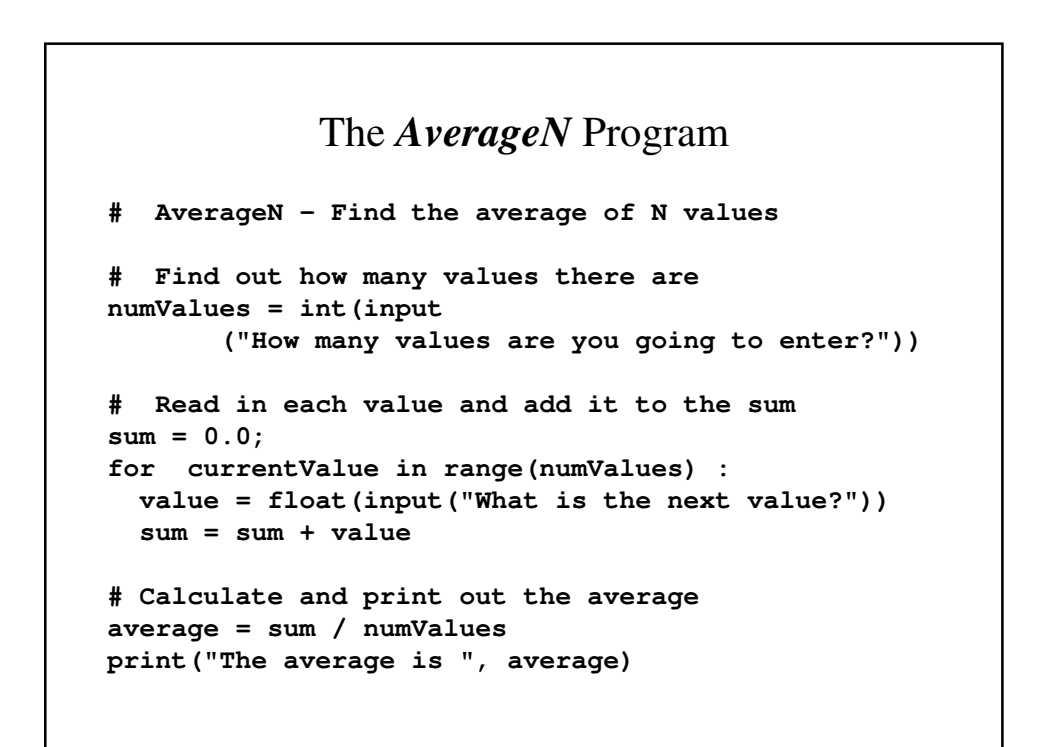

## Example: Interest Program

• Example - Write a program that calculates the interest that the Canarsie Indians would have accumulated if they had put the \$24 that they had received for Manhattan Island in the bank at 5% interest.

Input - none; all the values are fixed

Output - Year and Principle

Other Information -

Principle is initially 24

 $Interest = Interest Rate * Principle$ 

New Principle = Old Principle + Interest

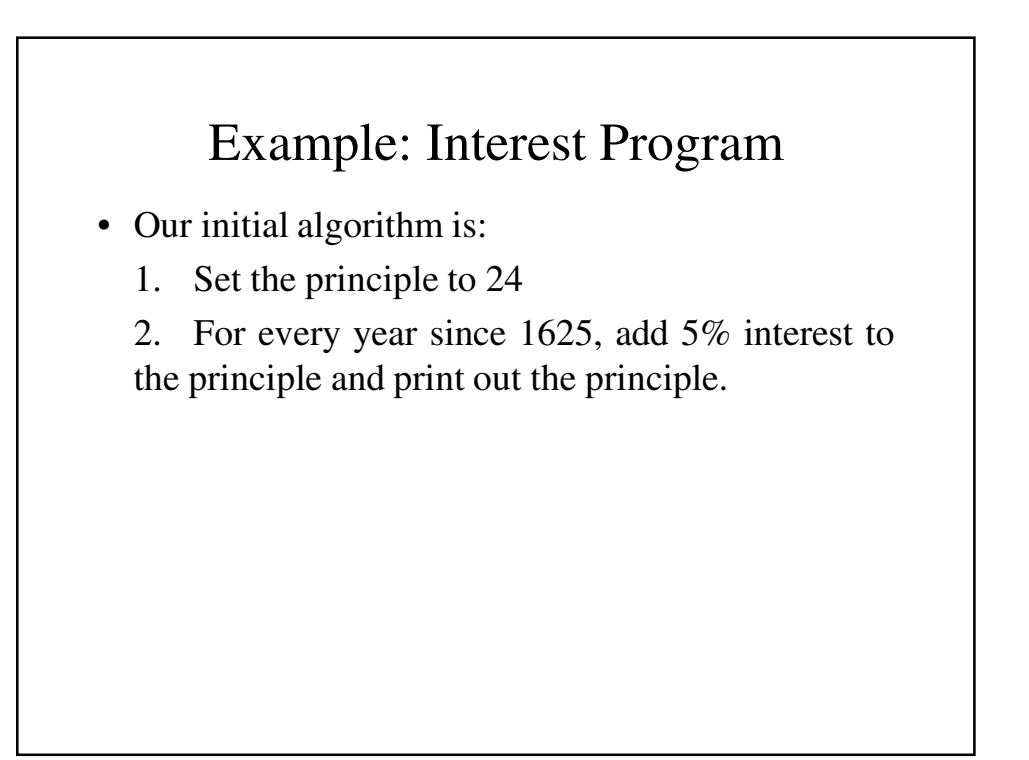

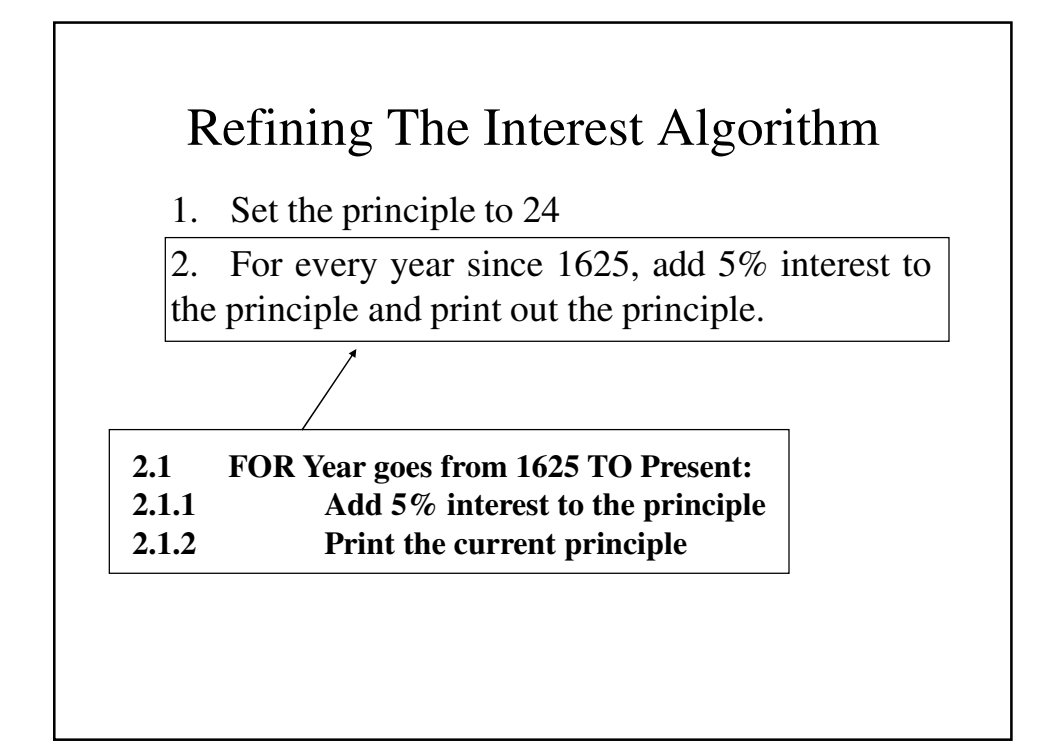

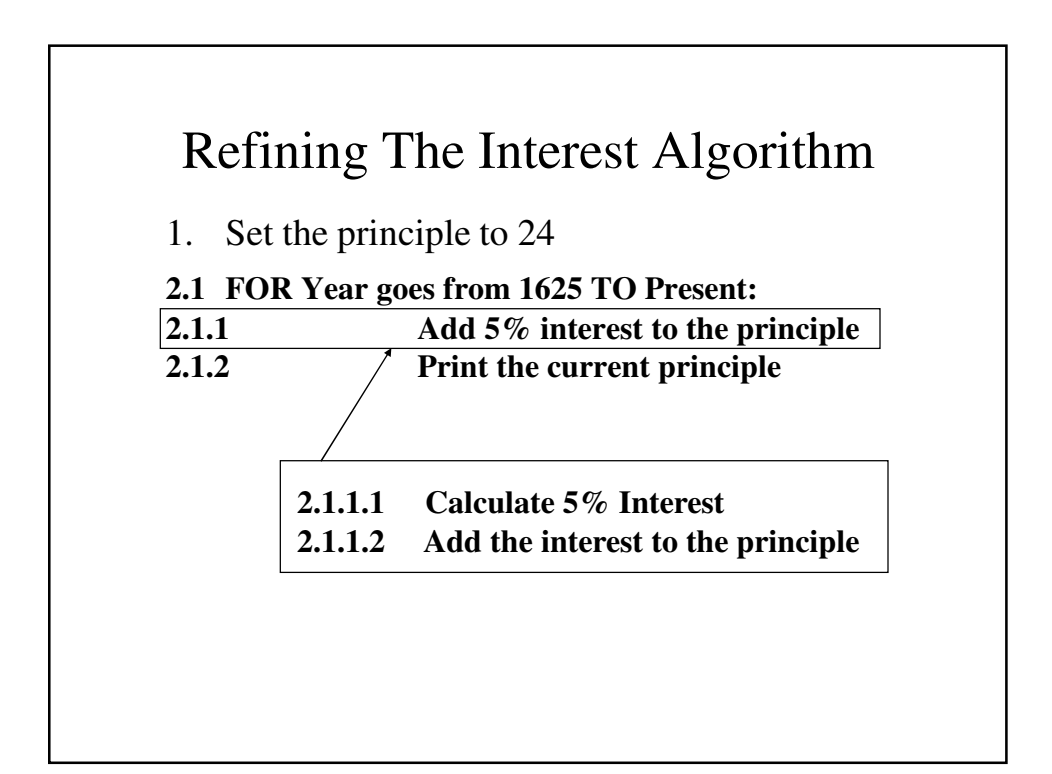

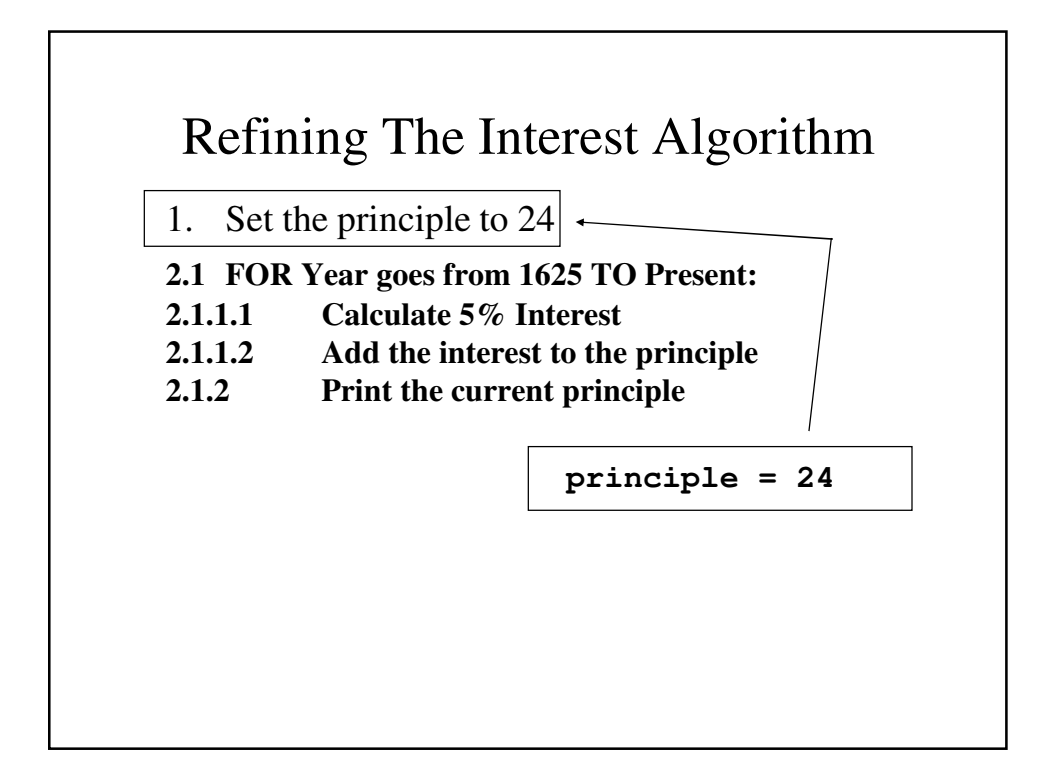

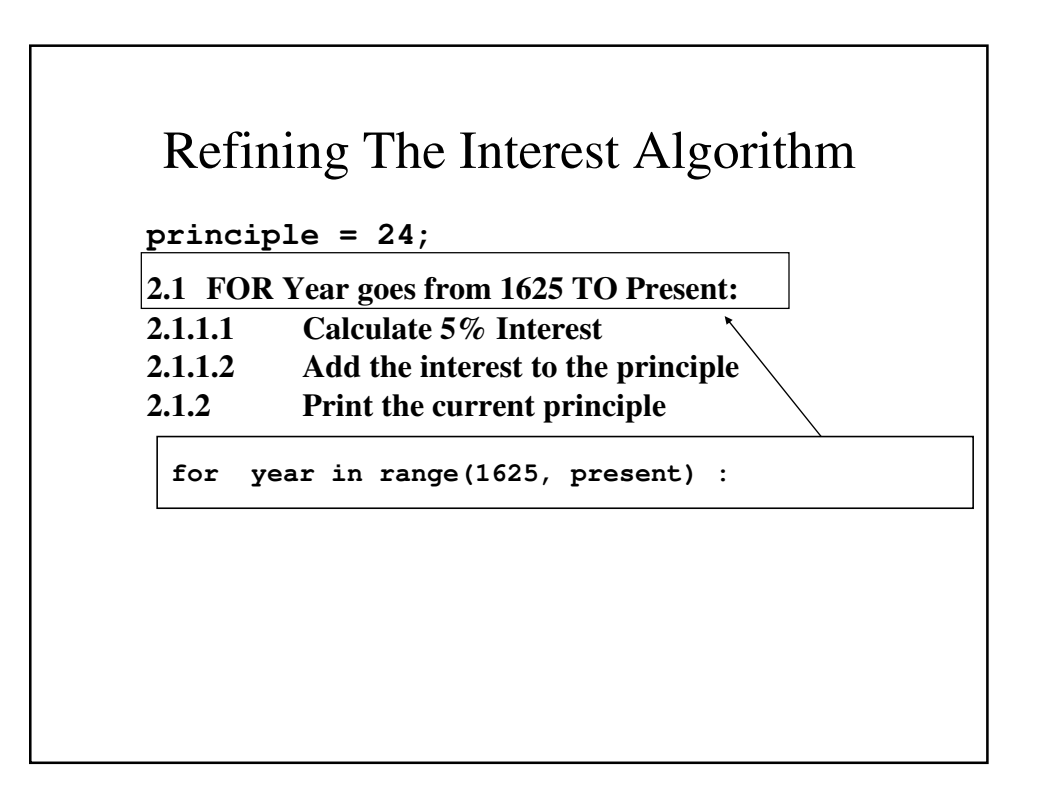

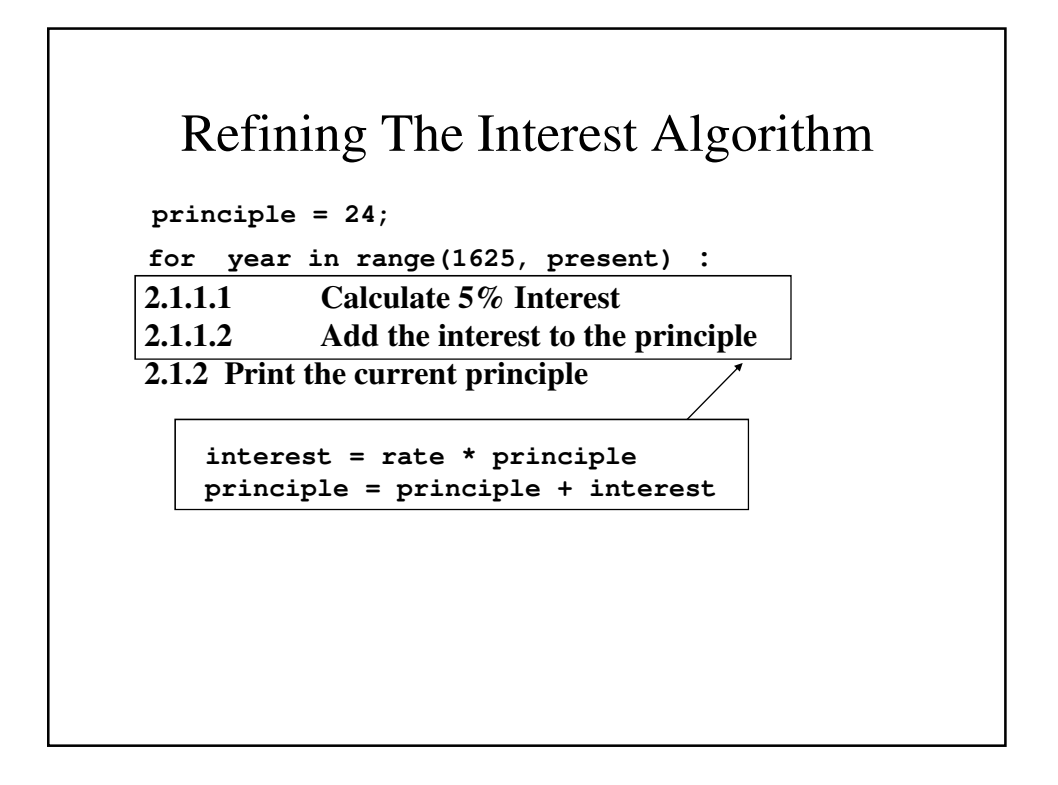

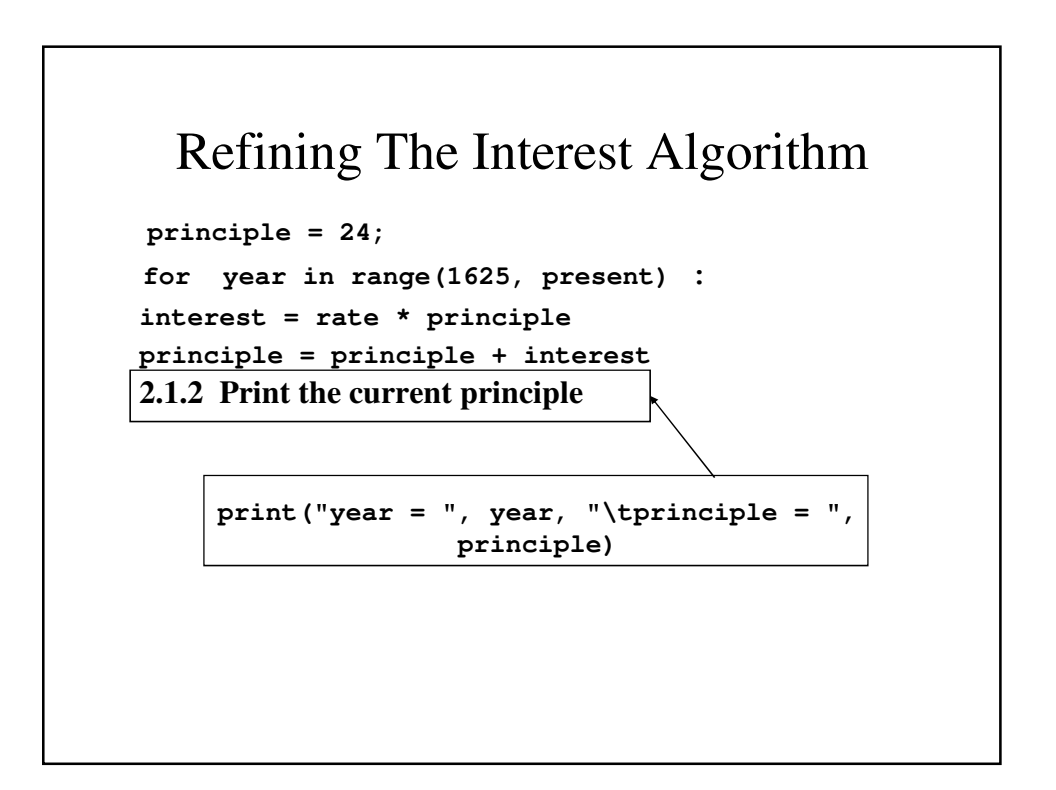

```
The Interest Program
# Calculate the interest that the Canarsie
# Indians could have accrued if they had 
# deposited the $24 in an bank account at
# 5% interest. 
present = 2015
rate = 0.05;
# Set the initial principle at $24
principle = 24
# for every year since 1625, add 5% interest
# to the principle and print out 
# the principle
```

```
for year in range(1625, present) :
 interest = rate * principle
 principle = principle + interest
 print("year = ", year, "\tprinciple = ", 
              principle)
```
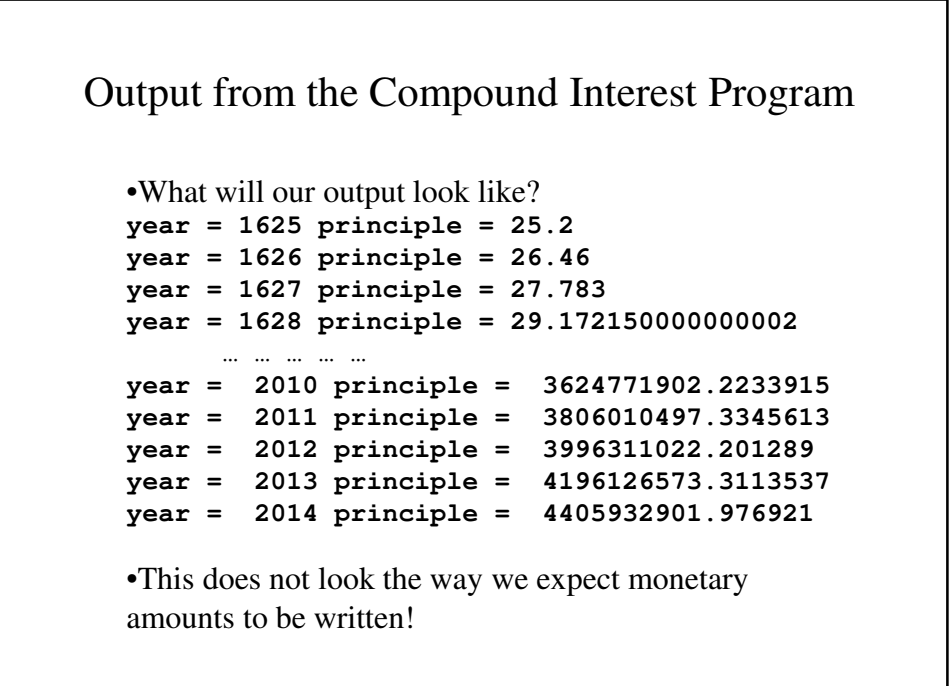

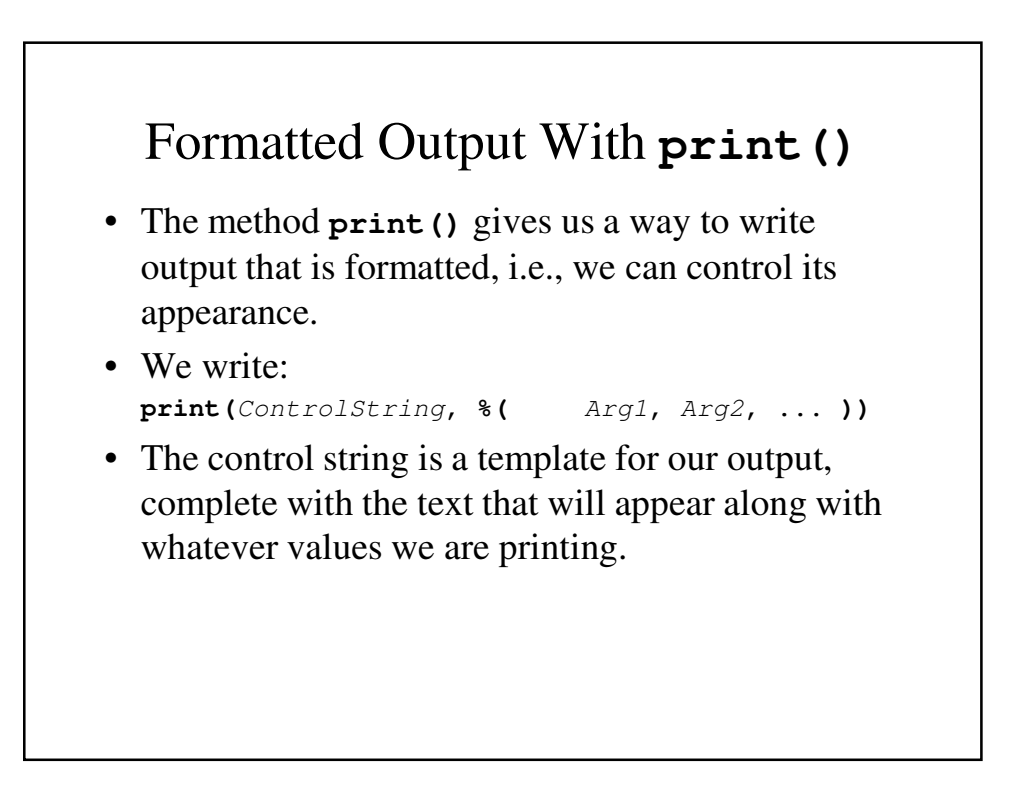

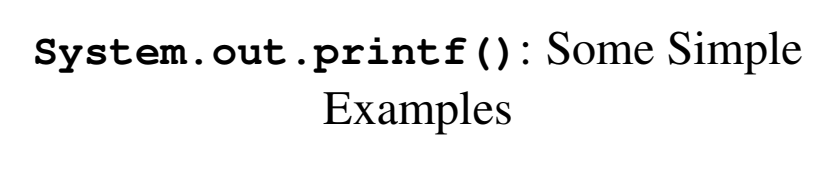

• **print()** will print whatever is in the control string with a few exceptions:

**print("I paid \$%4.2d for that shirt" % (dollars))** will produce:

**I paid \$%4.2d for that shirt**

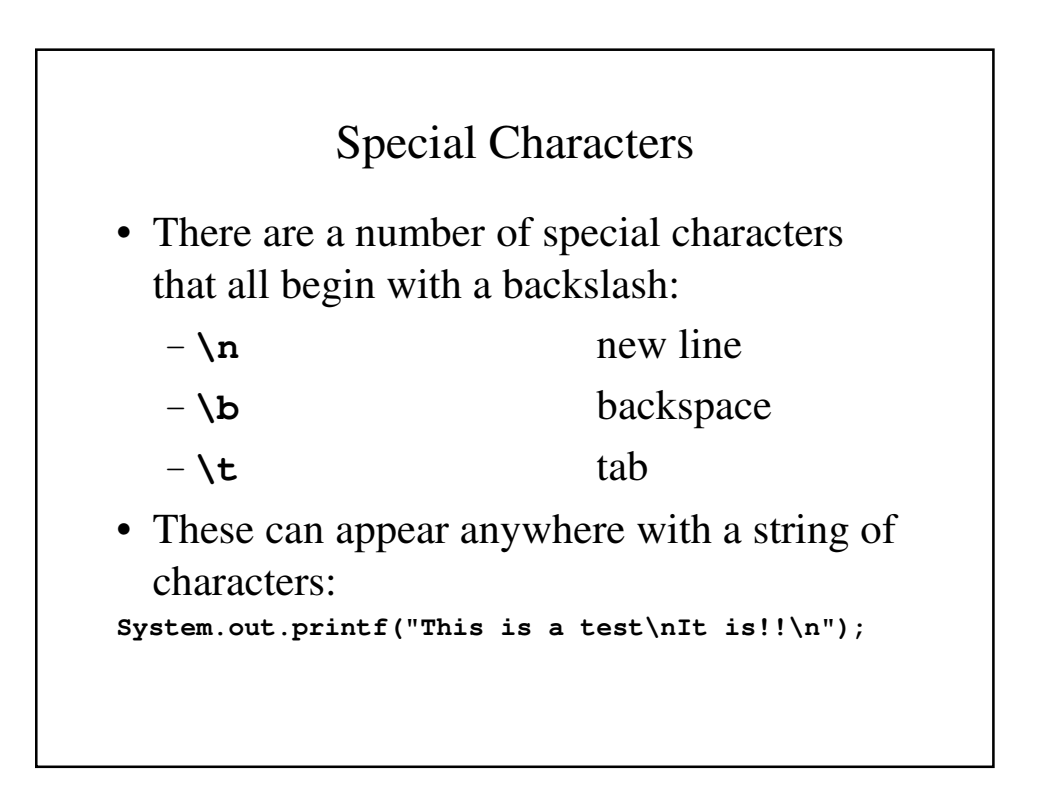

## **%d** and **%f**

- The specifiers %d and %f allow a programmer to specify how many spaces a number will occupy and (in the case of float values) how many decimal places will be used.
- **%**n**d** will use at least *n* spaces to display the integer value in *decimal* (base 10) format.
- **%**w**.**d**f** will use at least *w* spaces to display the value and will have exactly *d* decimal places.

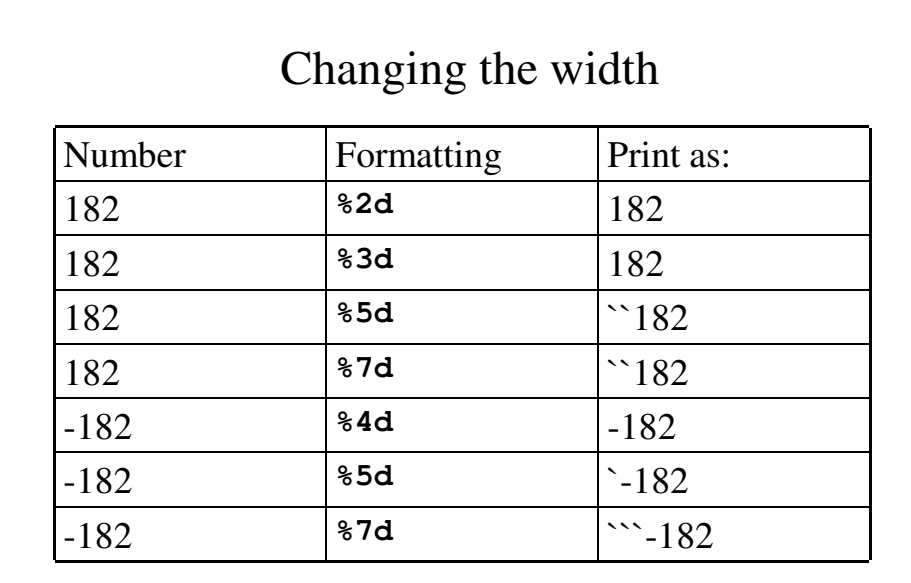

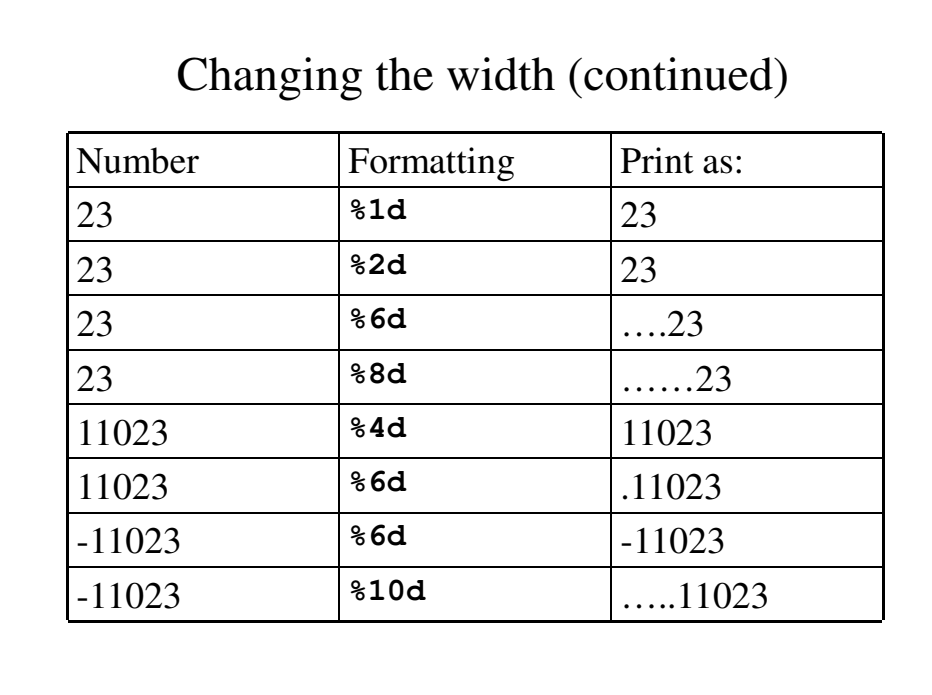

# Changing The Precision

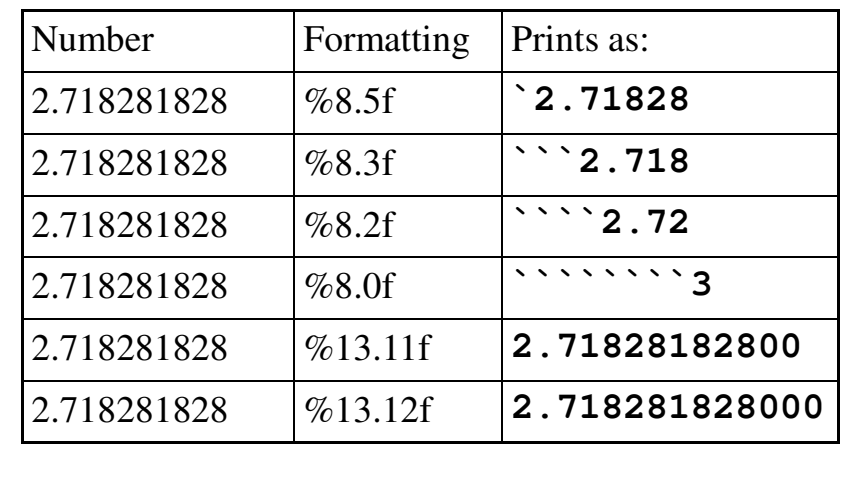

#### The revised *Compound* program

```
# Calculate the interest that the Canarsie
# Indians could have accrued if they had 
# deposited the $24 in an bank account at
# 5% interest. 
present = 2015rate = 0.05;
# Set the initial principle at $24
principle = 24;
# For every year since 1625, add 5% interest
# to the principle and print out
# the principle
```

```
for year in range(1625, present) : 
  interest = rate * principle;
 principle = principle + interest;
 print("year = %4d\tprinciple = $%13.2f"
                         %(year, principle))
```
## The output from the Revised Compound Program

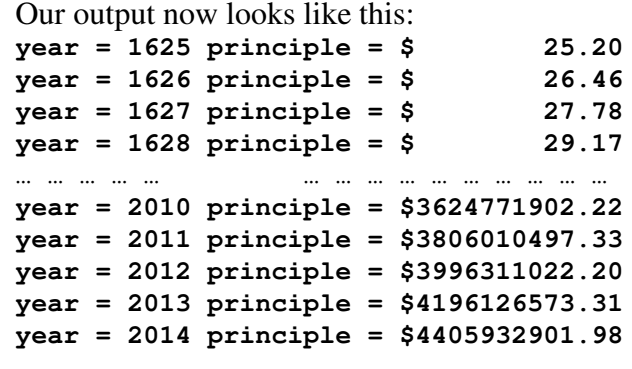

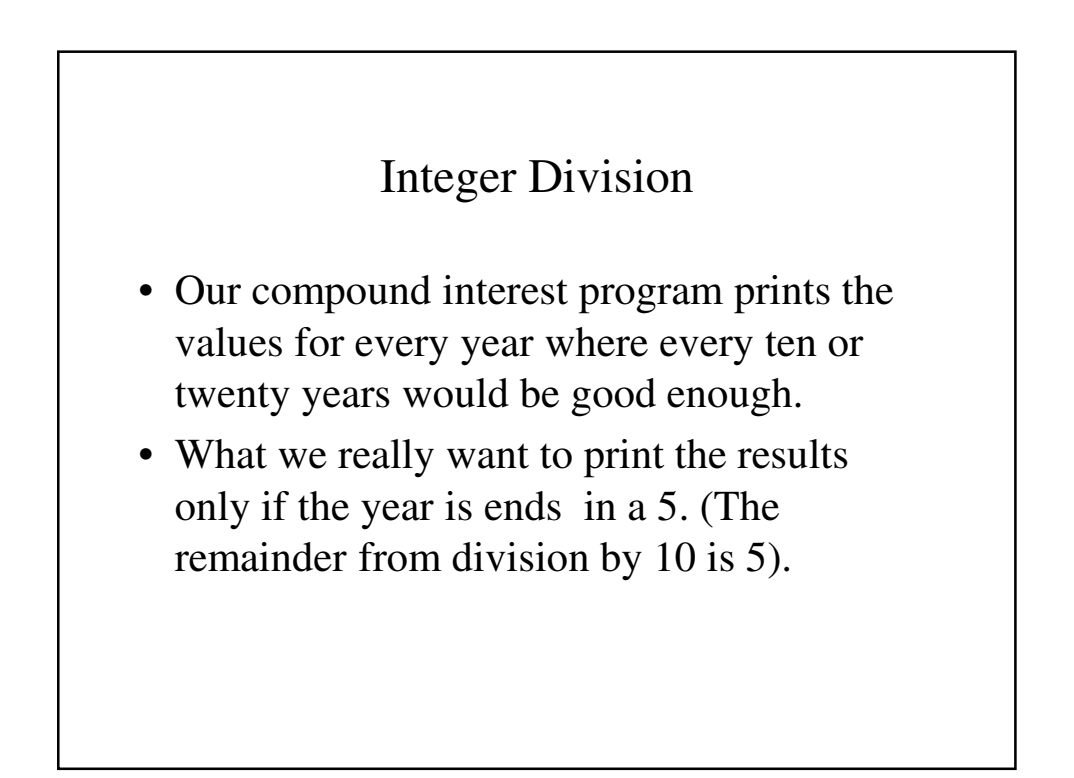

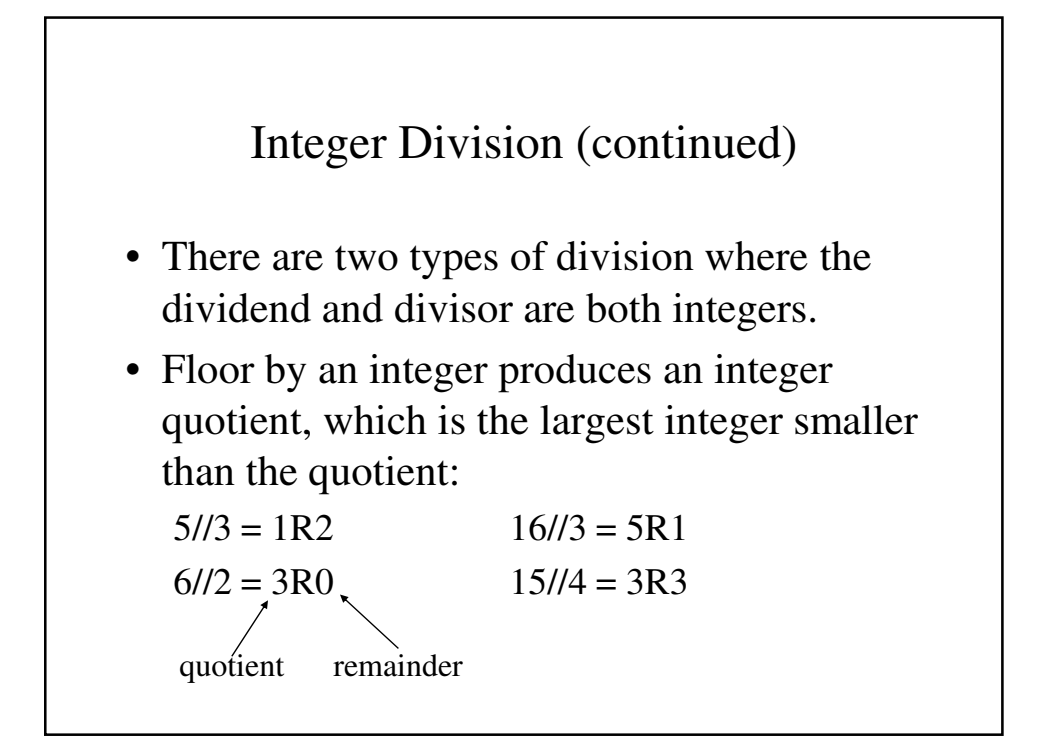

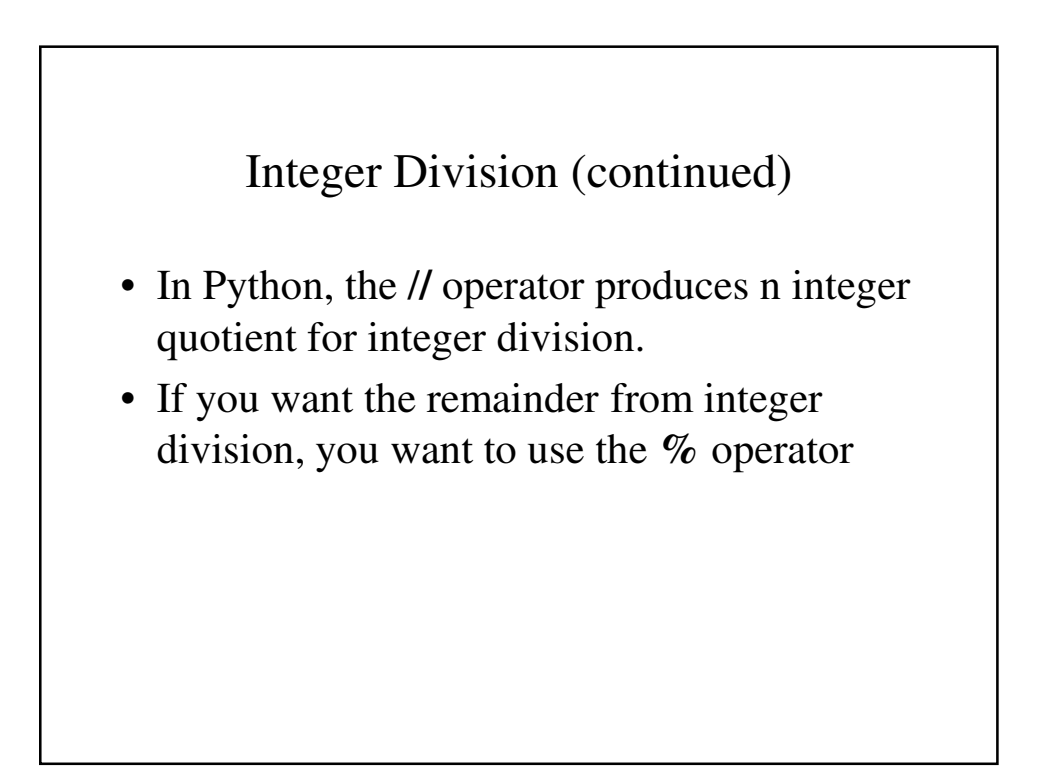

```
# A few examples of integer division using
# // and %
print("8 / 3 = ", 8 / 3 )
print("8 // 3 = ", 8 // 3 )
print("8 % 3 = ", 8 % 3 )
print("2 / 3 = ", 2 / 3 )
print("2 // 3 = ", 2 // 3 )
print("2 % 3 = ", 2 % 3 )
print("49 // 3 = ", 49 // 3 )
print("49 % 3 = ", 49 % 3 )
print("49 // 7 = ", 49 // 7 )
print("49 % 7 = ", 49 % 7 )
print("-8 // 3 = ", -8 // 3 )
print("-8 % 3 = ", -8 % 3 )
```

```
print("-2 // 3 = ", -2 // 3 )
print("-2 % 3 = ", -2 % 3 )
print("-2 // -3 = ", -2 // -3 )
print("-2 % -3 = ", -2 % -3 )
print("2 // -3 = ", 2 // -3 )
print("2 % -3 = ", 2 % -3 )
print("-49 // 3 = ", -49 // 3 )
print("-49 % 3 = ", -49 % 3 )
print("-49 // -3 = ", -49 // -3 )
print("-49 % -3 = ", -49 % -3 )
print("49 // -3 = ", 49 // -3 )
print("49 % -3 = ", 49 % -3 )
```

```
print("-49 // 7 = ", -49 // 7 )
print("-49 % 7 = ", -49 % 7 )
print("-49 // -7 = ", -49 // -7 )
print("-49 % -7 = ", -49 % -7 )
print("49 // -7 = ", 49 // -7 )
print("49 % -7 = ", 49 % -7 )
```
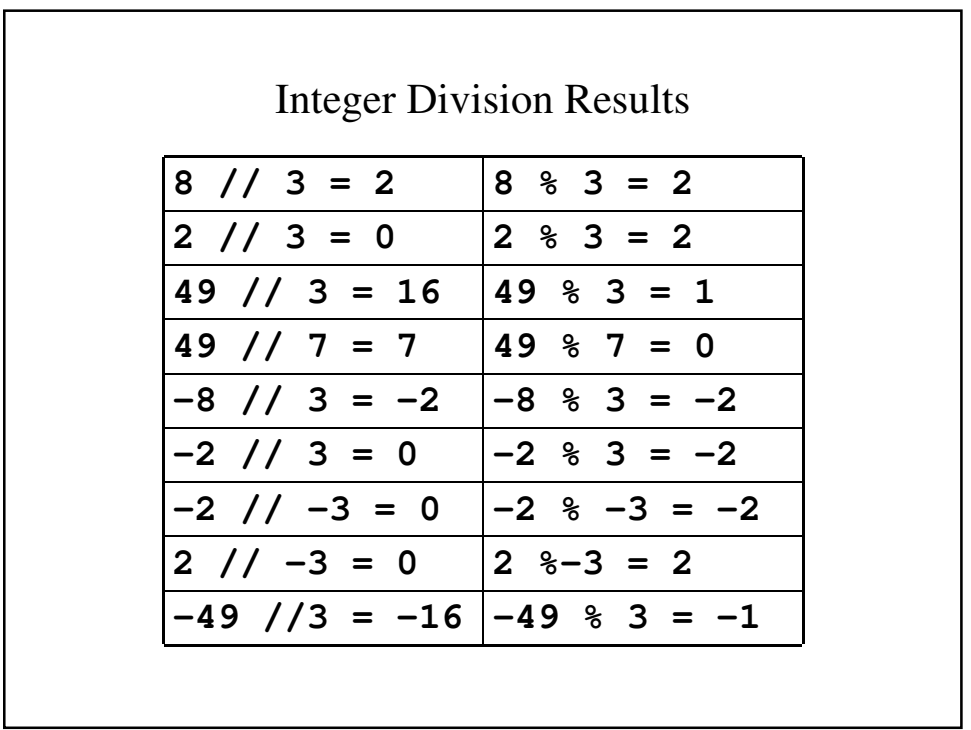

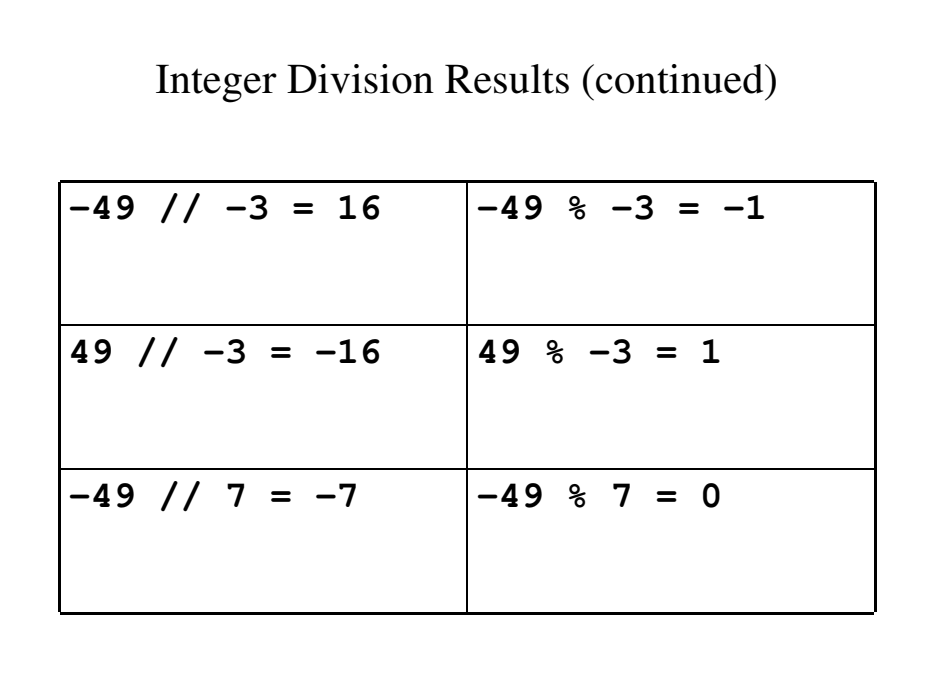

### Final Compound Interest Program # Calculate the interest that the Canarsie # Indians could have accrued if they had # deposited the \$24 in an bank account at # 5% interest. present =  $2015$ ; rate =  $0.05$ ; # Set the initial principle at \$24 principle = 24; # For every year since 1625, add 5% interest # to the principle and print out # the principle for year in range(1625, present) :  $interest = rate * principle$ principle = principle + interest

```
# Print the principle for every 20th year
 if year % 20 == 5 :
   print("year = %4d\tprinciple = $%13.2f"
           %(year, principle))
# Print the values for the last year
```

```
print("year = %4d\tprinciple = $%13.2f"
      % (year, principle))
```
## A program to calculate Grade Point Average Example – Professor Smith gives n tests during the term and uses a grading system, where each test is 1/n of the course grade. Assuming that that the average of the test grades translate into a letter grade as follows: Test Average Letter Grade 90.0+ A 80-89.9 B 70-79.9 C 60-69.9 D below 60.0 F write a program that will calculate a student's grade.

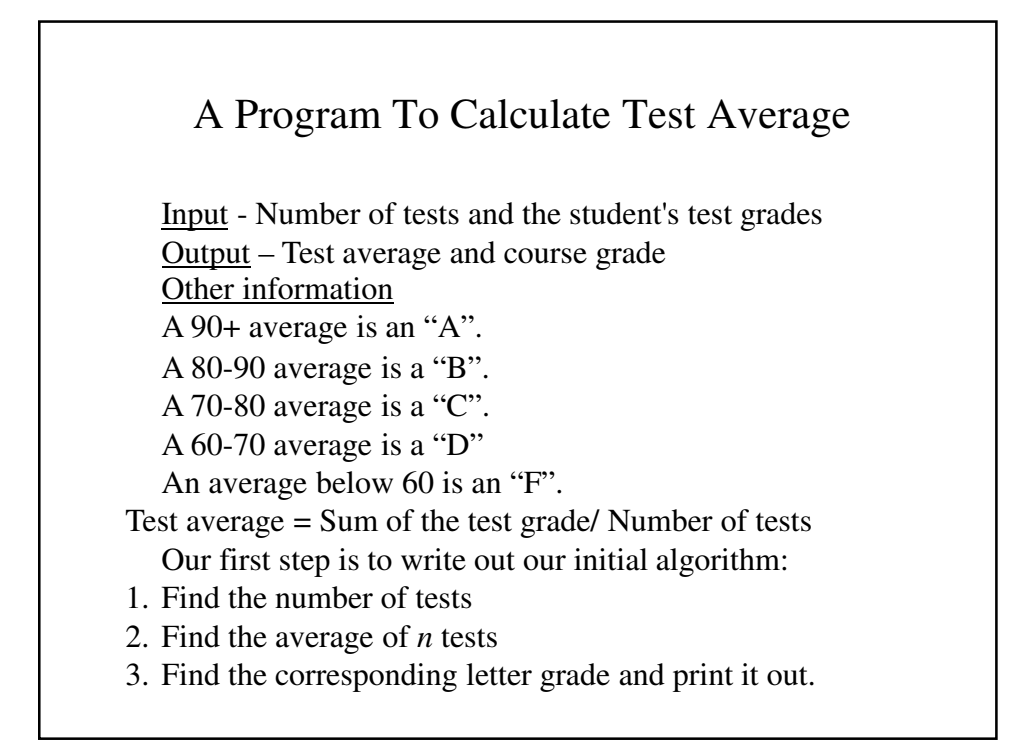

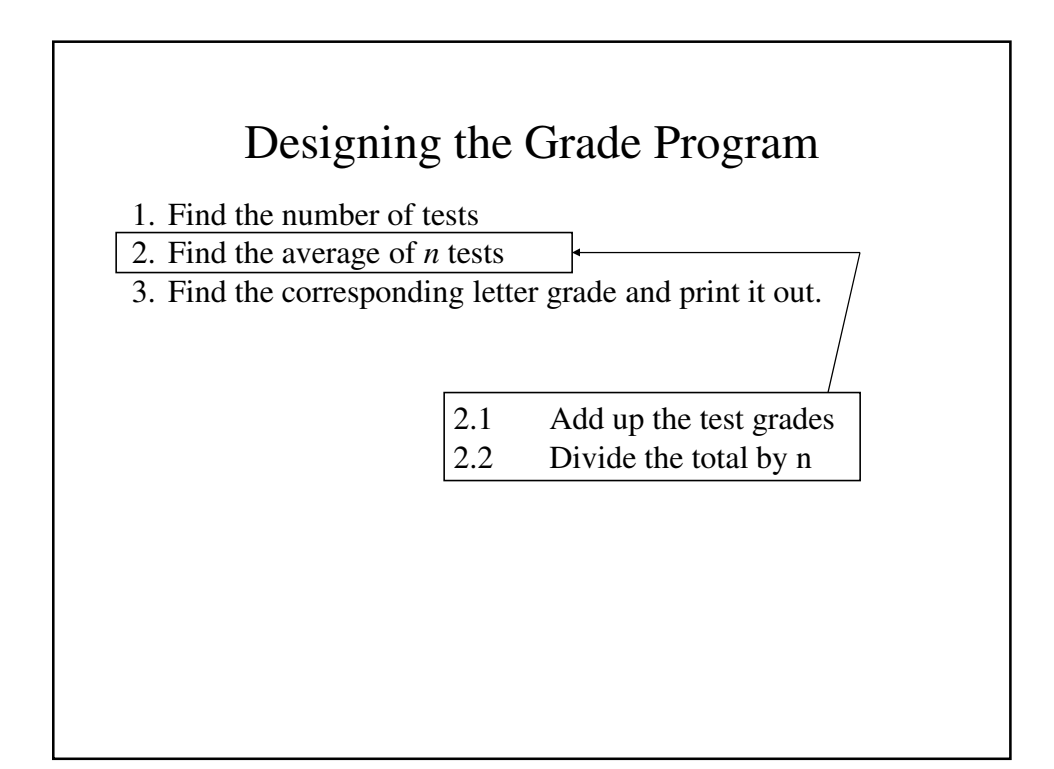

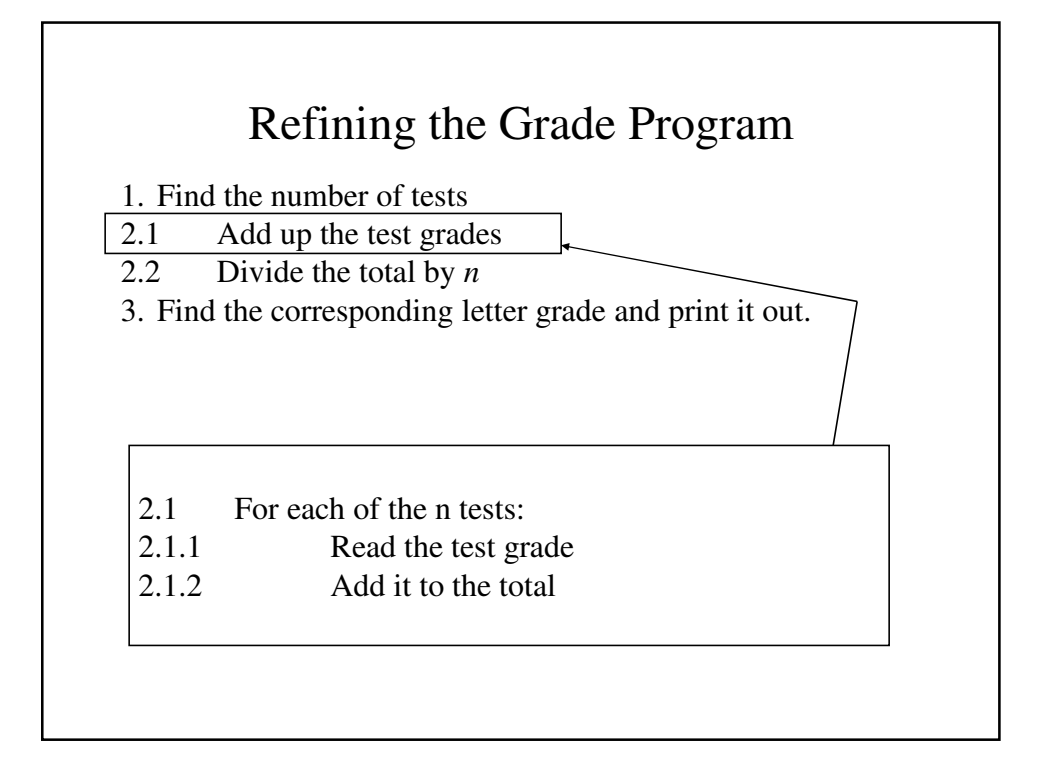

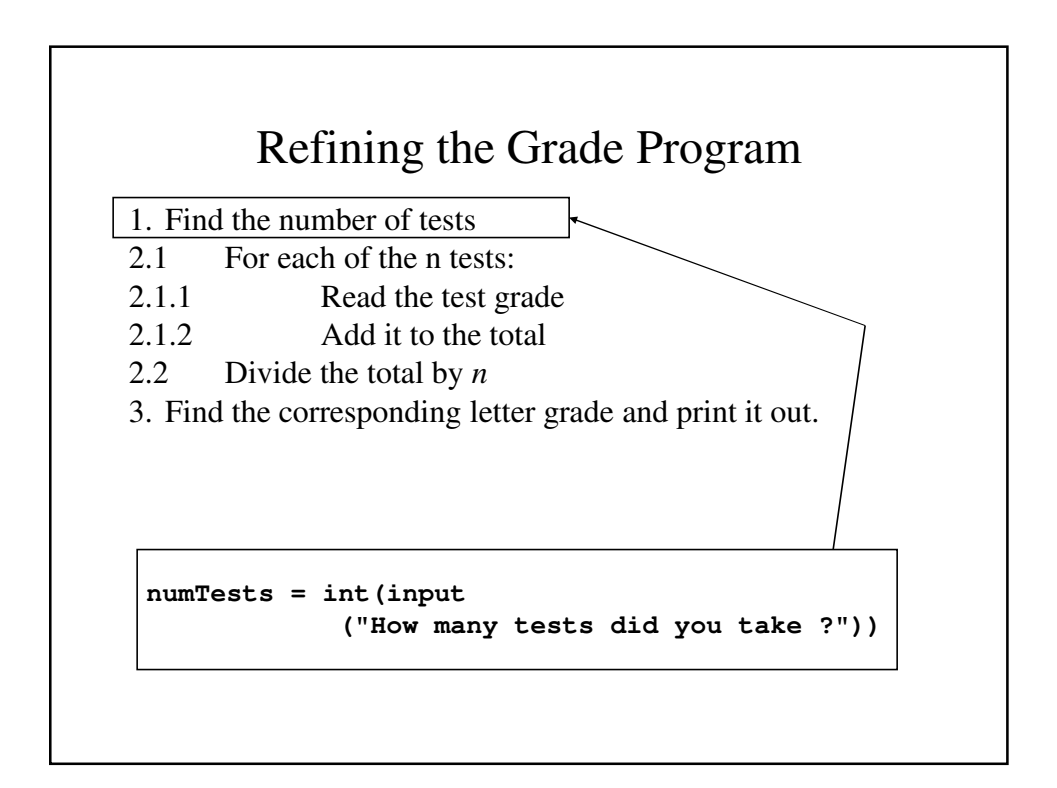

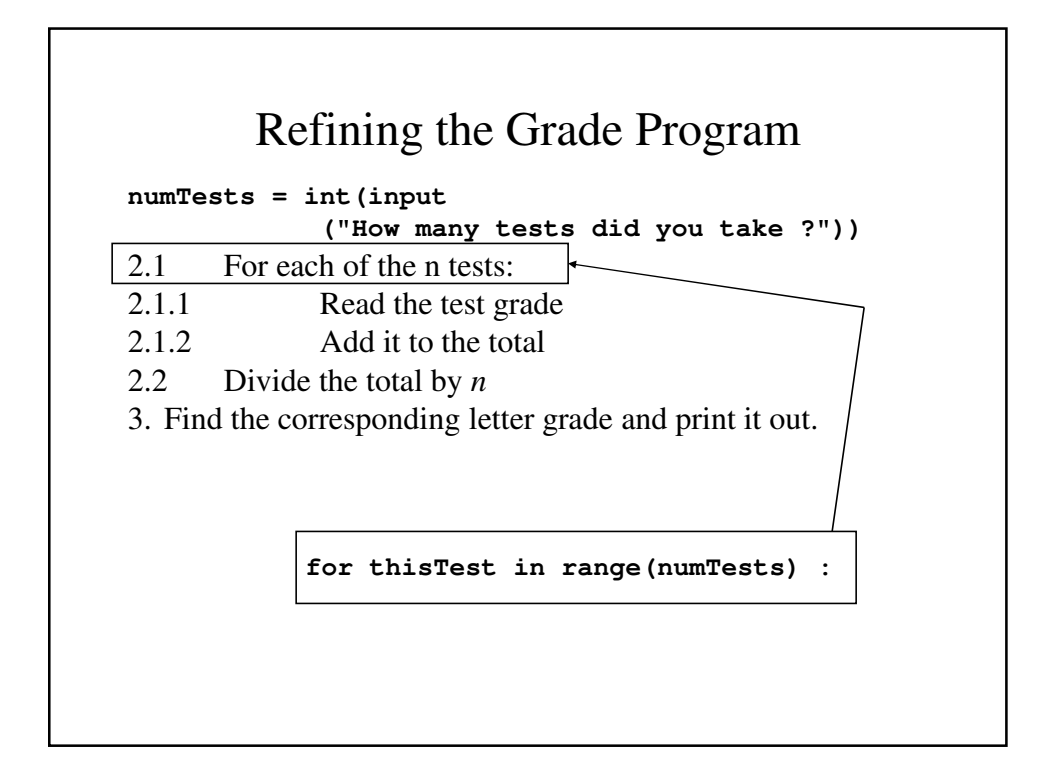

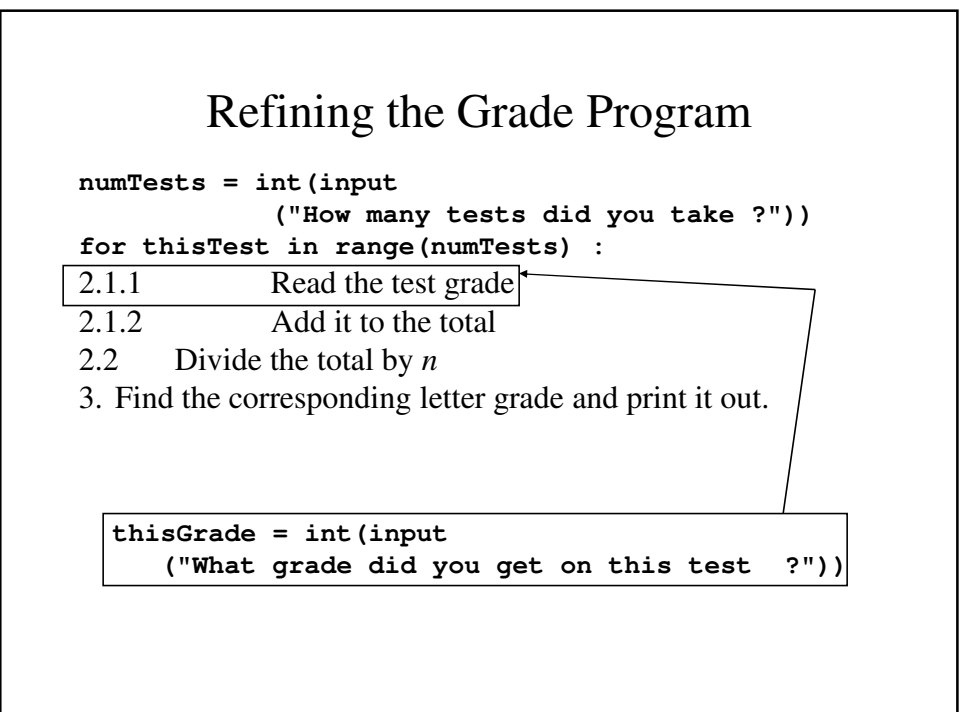

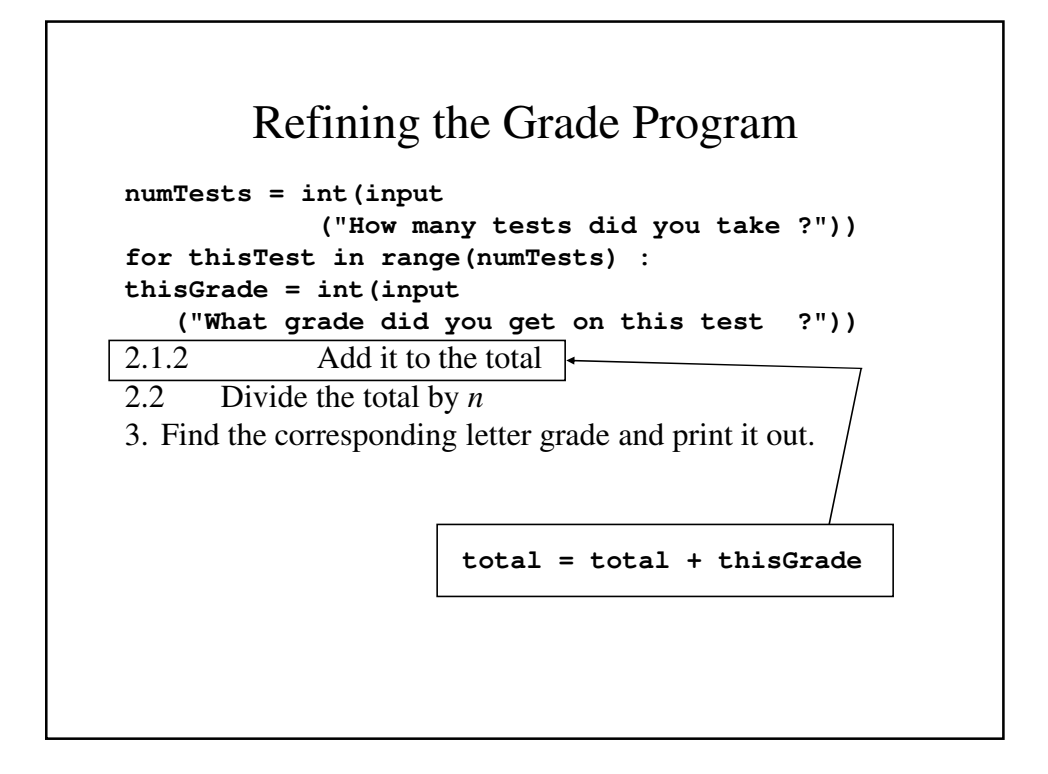

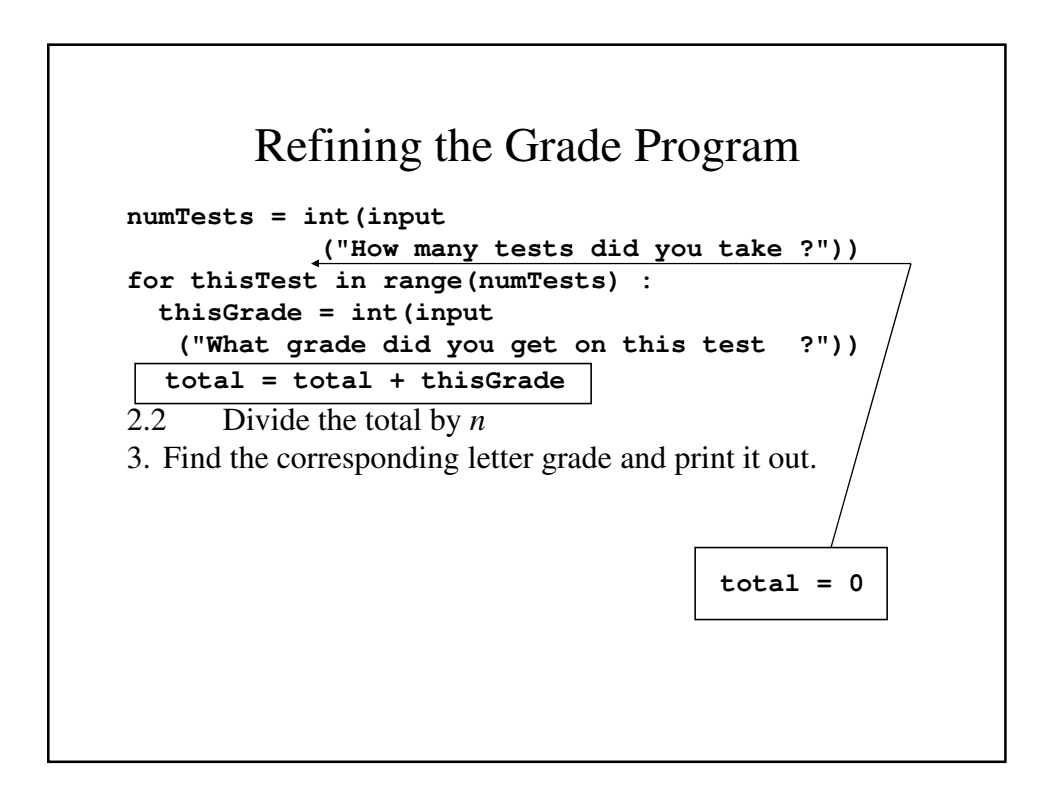

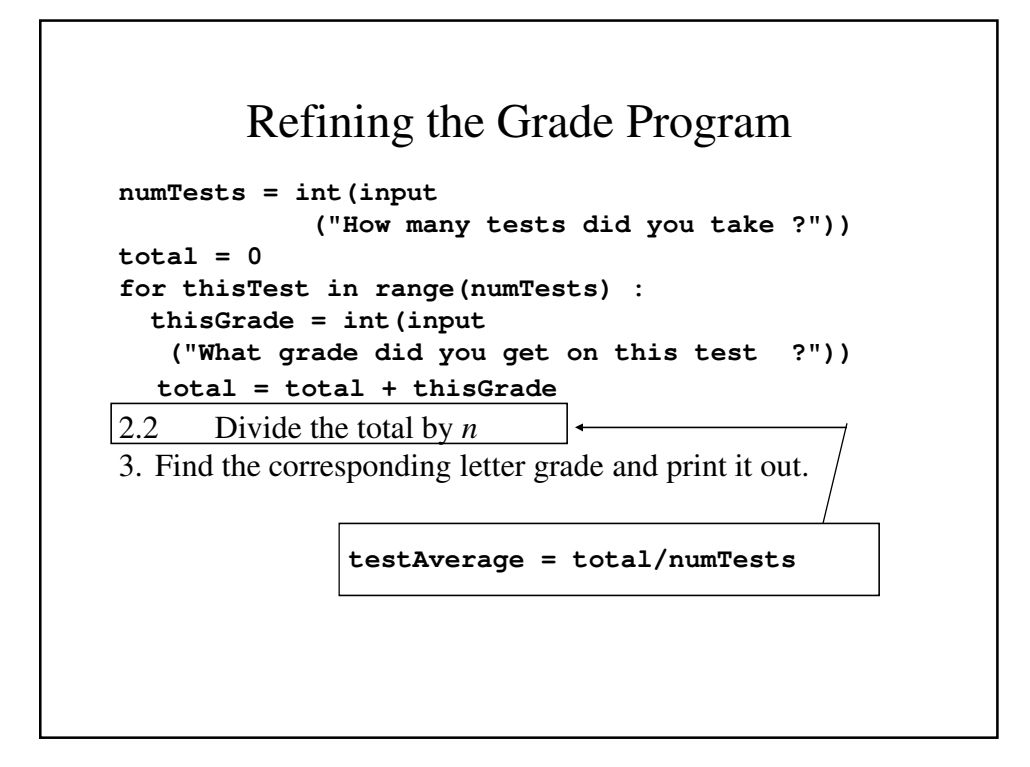

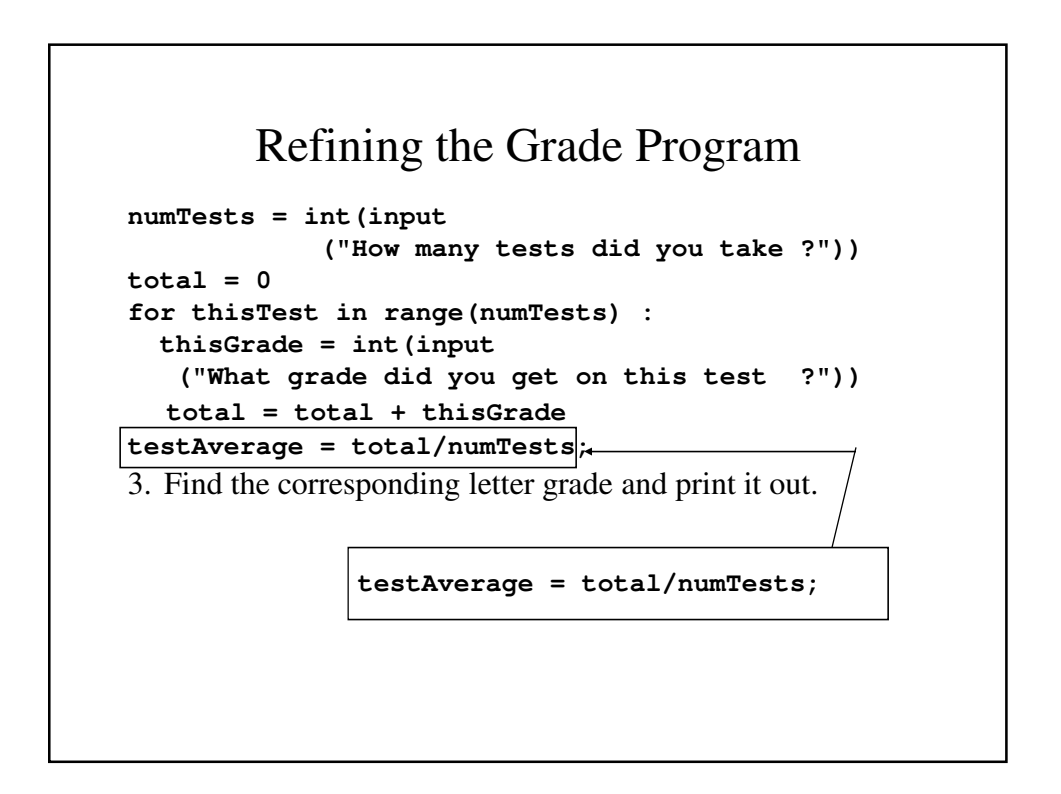

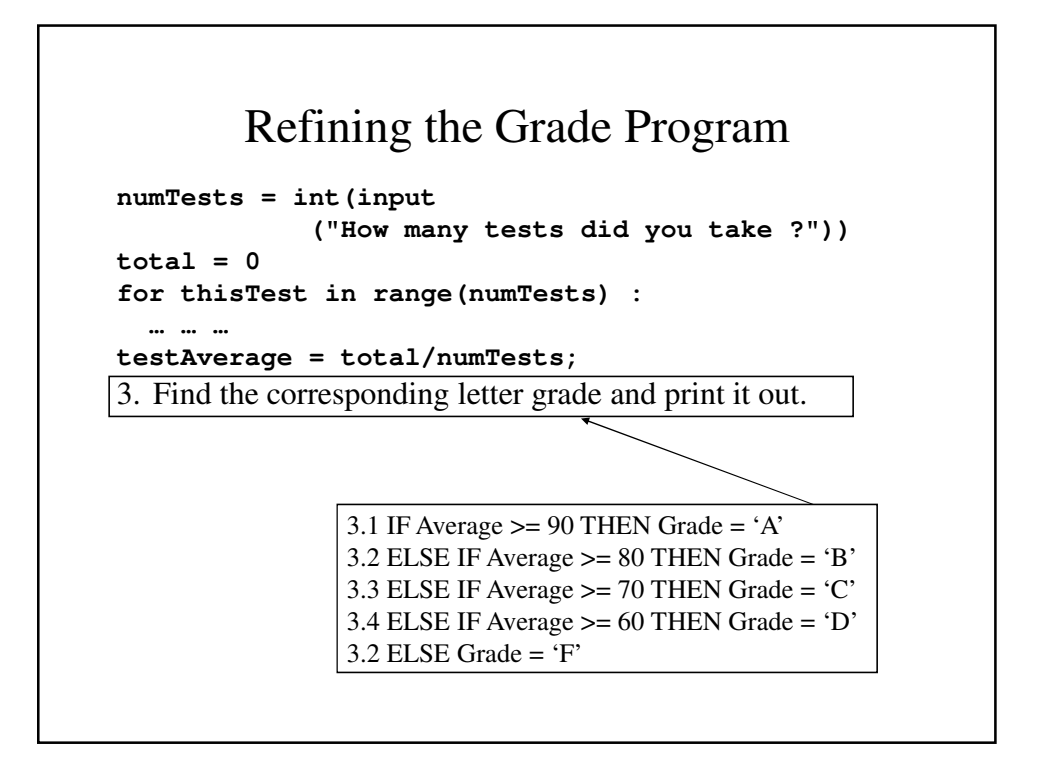

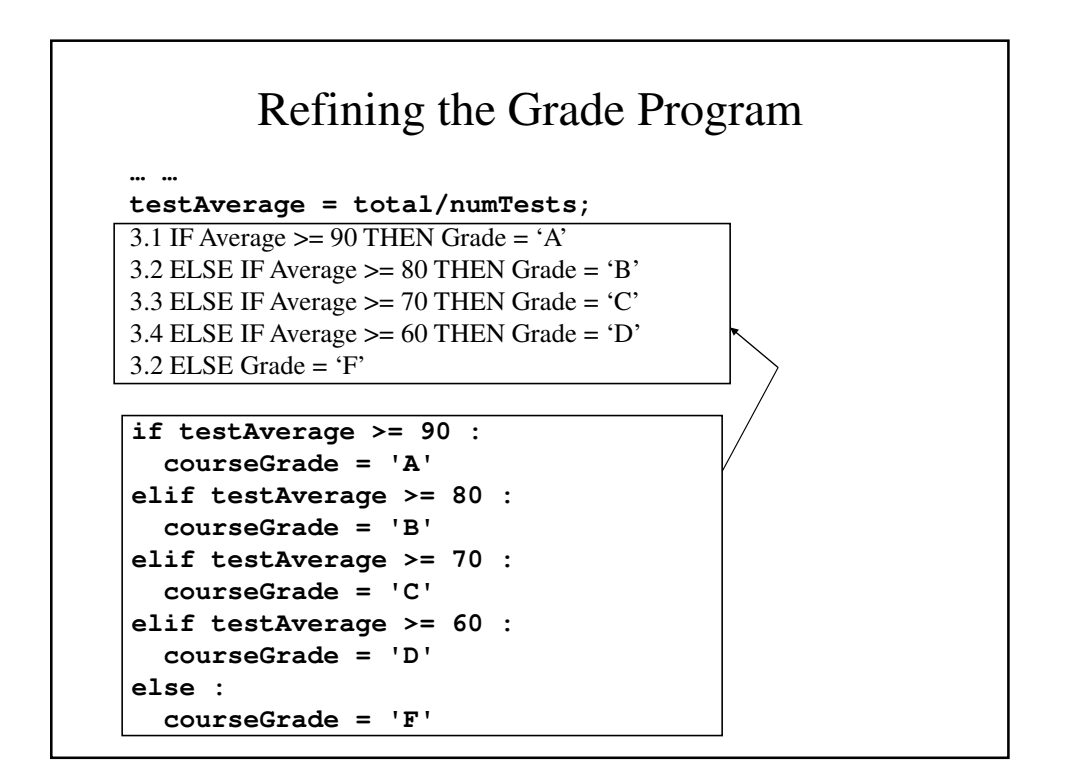

#### Our program

```
# Find out the number of classes
numTests = int(input
       ("How many tests did you take ?"))
total = 0for thisTest in range(numTests) :
  thisGrade = int(input
      ("What grade did you get on this test ?"))
  # Add it to the total
  total = total + thisGrade
# Find the average
testAverage = total/numTests;
```

```
# Find the letter grade corresponding to the
# average
if testAverage >= 90 : 
  courseGrade = 'A'
elif testAverage >= 80 : 
  courseGrade = 'B'
elif testAverage >= 70 : 
  courseGrade = 'C'
elif testAverage >= 60 :
  courseGrade = 'D'
else : 
  courseGrade = 'F';
  # Print the results.
print("Your test average is ", testAverage)
print("Your grade will be " + courseGrade)
```
## One Last Refinement

- A test score must be between 0 and 100; therefore any grade greater than 100 or else than 0 is invalid.
- Let's test each grade to make sure it's valid.
- Also, we have to initialize the total to zero before we do any addition.

### The Final Grade Program

```
# Find out the number of classes
numTests = int(input("How many tests did you take ?"))
total = 0for thisTest in range(numTests) :
 thisGrade = int(input
      ("What grade did you get on this test ?"))
  # Make sure that the grades are valid
  # percentages
  if thisGrade > 100 : 
   print("This is not a valid test grade.")
  elif thisGrade >= 0 :
    total = total + thisGrade
  else :
   print("This is not a valid test grade.")
```

```
total = total + thisGrade
# Find the average
testAverage = total/numTests
# Find the letter grade corresponding to the
# average
if testAverage >= 90 : 
 courseGrade = 'A'
elif testAverage >= 80 : 
 courseGrade = 'B'
elif testAverage >= 70 : 
 courseGrade = 'C'
elif testAverage >= 60 :
 courseGrade = 'D'
else : 
 courseGrade = 'F'
# Print the results.
print("Your test average is ", testAverage)
print("Your grade will be " + courseGrade)
```